# Feedback Examples: Cruise Control

Karl J. Åstöm Richard M. Murray

2018-09-02

This document describes the speed control system that is used as a running example through the text. Material that is pulled from the book is colored in black and marked by a heading indicating where the material came from. Material in green is contained only in this document. Additional supplemental information that may appear in some of textbook materials (extra text, solutions, etc) is colored in blue. Equation and figure numbers of the form  $m.nn$  refer to the main text. .

## 1 Introduction

**Section 1.5** In this system, the speed of a vehicle is controlled by adjusting the  $\frac{\text{cruise-intro}}{\text{cruise-intro}}$  $\frac{\text{cruise-intro}}{\text{cruise-intro}}$  $\frac{\text{cruise-intro}}{\text{cruise-intro}}$ amount of gas flowing to the engine. Simple *proportional-integral* (PI) feedback is used to make the amount of gas depend on both the error between the current and the desired speed and the integral of that error. The plot on the right shows the effect of this feedback when the vehicle travels on a horizontal road and it encounters a downhill slope. When the slope changes, the car accelerates due to gravity forces and the velocity initially increases. The velocity error is sensed by the controller, which acts to restore the velocity to the desired value by pulling back on the throttle. The figure also shows what happens when the same controller is used for a different masses of the car, which might result from having a different number of passengers or towing a trailer. Notice that the steady-state speed of the vehicle always approaches the desired speed and achieves that speed within approximately 15 s, independent of the mass (which varies by a factor of 3!), Thus feedback improves both performance and robustness of the system.

Exercise 1.4 Download the MATLAB code used to produce simulations for <cruise-redesign> the cruise control system in Figure 1.11 from the companion web site. Using trial and error, change the parameters of the control law so that the overshoot in speed is not more than  $1 \text{ m/s}$  for a vehicle with mass  $m = 1000 \text{ kg}$ .

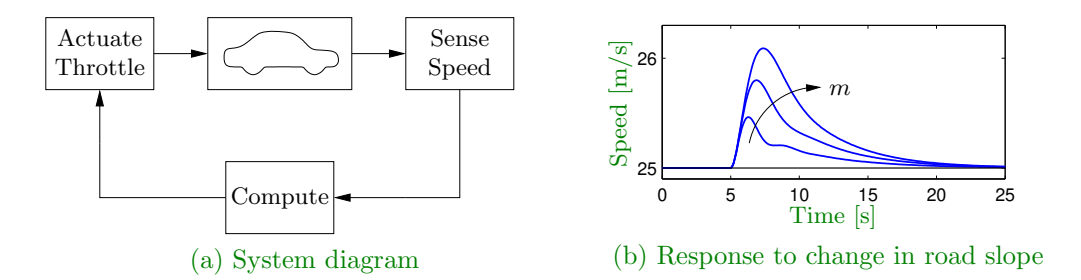

Figure 1: A feedback system for controlling the speed of a vehicle. In the block diagram on the left, the speed of the vehicle is measured and compared to the desired speed within the "Compute" block. Based on the difference in the actual and desired speeds, the throttle (or brake) is used to modify the force applied to the vehicle by the engine, drivetrain, and wheels. The figure on the right shows how the velocity changes when the car travels on a horizontal road and the slope of the road changes to a constant downhill slope. The three different curves correspond to differing masses of the vehicle, between 1000 and 3000 kg, demonstrating that feedback can indeed compensate for the changing slope and that the closed loop system is robust to a large change in the vehicle characteristics.

Solution.[Cole Lepine, Feb 08] Although there are more than one set of parameters that work, here are ones that do:  $k_p = 2$  and  $k_i = 0.1$ . Figure ?? shows a graph

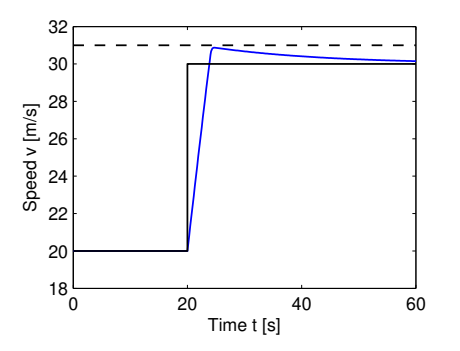

Figure 2: Step response for the redesigned cruise control system in Exercise 1.4. This shows that the overshoot is less than  $1 \text{ m/s}$  for the given gains.

of how the system responds to a change in reference speed from  $20 \text{ m/s}$  to  $30 \text{ m/s}$ at  $t = 20$  s. The MATLAB code used to generate the plot is

```
plot(Time, Vel);
xlabel('time (sec)');
ylabel('speed (m/s)');
```
(to be used after running the SIMULINK model).

Exercise 1.9 Download the file "cruise\_ctrl.mdl" from the companion web <cruise-mlintro> site. It contains a SIMULINK model of a simple cruise controller, similar to the one described in Section 1.5. Figure out how to run the example and plot the vehicle's speed as a function of time.

- (a) Leaving the control gains at their default values, plot the response of the system to a step input and measure the time it takes for the system error to settle to within 5\% of commanded change in speed (i.e.,  $0.5 \text{ m/s}$ ).
- (b) By manually tuning the control gains, design a controller that settles at least 50% faster than the default controller. Include the gains you used, a plot of the closed loop response, and describe any undesirable features in the solution you obtain.

All plots should included a title, labeled axes (with units), and reasonable axis limits.

#### Solution.[Caltech CDS 101/110 TAs, 2004–2006; Cole Lepine, Feb 08]

(a) The red curve in Figure ?? depicts speed as a function of time for the default gains. It was created by first running the simulation, then in the

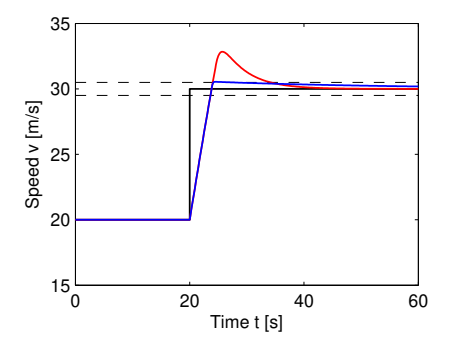

Figure 3: Response of cruise control system to step input. The red curve shows the response using original controller gains for Exercise 1.9. This shows that the settling time is about 15 s for the given gains. The blue curve show the modified gains, which give a settling time is about 7 s.

MATLAB command window running the command:

```
plot(Time, Vel);
xlabel('time (sec)');
ylabel('speed (m/s)');
```
We calculate the settling time by finding the first time after which the system remains within the five percent bound specified. This occurs at about 34 second and can be found after running the simulation with the commands:

```
settle = find (abs(flipud(Vel) - 30) > .5);
timerev = flipud(Time);
timerev(settle(1));
```
This searches through the velocity vector backwards to find the first out of bounds value, and then computes the time at which that point occurs. Finally we subtract the time at which the system input began, i.e.  $t = 20$  s, and obtain a settling time of 14 s.

(b) We want to modify the control parameters so that the system settles 50% faster, or within 7 s. In this example, increasing the proportional gain resulted in faster, sharper response. Increasing the integral gain does not have much effect on the responsiveness of the system, and for sufficiently large values induces oscillatory behavior, which is undesirable.

A choice of gains that accomplishes the desired behavior is  $k_i = 0.1$  and  $k_p = 3.3$ . This has a settling time (calculated as above) of 7 s. The blue curve in Figure ?? shows the system response for these gains. With the exception of the fact that this performance may be difficult to achieve in reality due to the constraints discussed below, there are no undersirable features of the new response as compared to the default performance.

Of course, we can increase the proportional gain even further, and obtain a faster response time. Extremely large values could result in extremely fast response. This control strategy is limited by physical realism: there's only so much power an engine can provide, only so much traction on any given surface, and only so much acceleration that a passenger (or designer) will tolerate. Certainly, attempting a 10 m/s increase in speed in under a second is an ambitious undertaking, even though it is easy enough to dial up  $k_p$  sufficiently in order to achieve this within our simple model.

Section 1.7 The basic control function in a cruise controller, such as the one <cruise-logic> shown in Figure 1.11, is to keep the velocity constant. It is typically done with a PI controller. The controller normally operates in automatic mode but it is is necessary to switch it off when braking, accelerating, or changing gears. The cruise control system has a human–machine interface that allows the driver to communicate with the system. There are many different ways to implement this

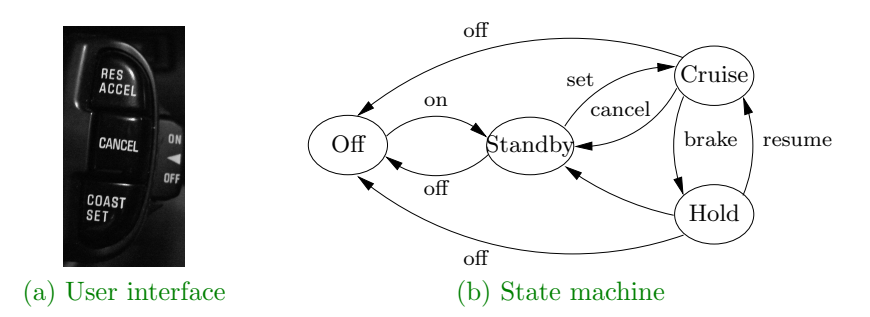

Figure 4: Finite state machine for cruise control system. The figure on the left shows some typical buttons used to control the system. The controller can be in one of four modes, corresponding to the nodes in the diagram on the right. Transition between the modes is controlled by pressing one of the four buttons on the cruise control interface: on/off, set, resume, or cancel.

system; one version is illustrated in Figure 1.16a. The system has four buttons: on/off, coast/set, resume/accelerate, and cancel. The operation of the system is governed by a finite state machine that controls the modes of the PI controller and the reference generator, as shown in Figure 1.16b.

The finite state machine has four modes: off, standby, cruise, and hold. The state changes depending on actions of the driver who can brake, accelerate, and operate using the buttons. The on/off switch moves the states between off and standby. From standby the system can be moved to cruise by pushing the set/coast button. The velocity reference is set as the velocity of the car when the button is released. In the cruise state the operator can change the velocity reference; it is increased using the resume/accelerate button and decreased using the set/coast button. If the driver accelerates by pushing the gas pedal the speed increases but it will go back to the set velocity when the gas pedal is released. If the driver brakes the car brakes and the cruise controller goes into hold but it remembers the set point of the controller; it can be brought to the cruise state by pushing the resume/accelerate button. The system also moves from cruise mode to standby if the cancel button is pushed. The reference for the velocity controller is remembered. The system goes into off mode by pushing on/off when the system is engaged.

The PI controller is designed to have good regulation properties and to give good transient performance when switching between resume and control modes.

## 2 Feedback Principles

<cruise-fbkparam>

Exercise 2.22 Consider the cruise control example discussed in Section 1.5, with

$$
m\dot{v} = -av + u + w
$$

where  $u$  is the control input (force applied by engine) and  $w$  the disturbance input (force applied by hill, etc.), which will be ignored below  $(w = 0)$ . An *open-loop* control strategy to achieve a given reference speed  $v_{\text{ref}}$  would be to choose

$$
u = \hat{a}v_{\text{ref}}
$$

where  $\hat{a}$  is your estimate of a, which may not be accurate.

(a) Compute the steady-state response for both the open-loop strategy above, and for the feedback law

$$
u = -k_{\rm p}(v - v_{\rm ref})
$$

and compare the steady-state (with  $w = 0$ ) as a function of  $\beta = a/\hat{a}$  when  $k<sub>p</sub> = 10\hat{a}$ . (You should solve the problem analytically, and then plot the response  $v_{ss}/v_{ref}$  as a function of  $\beta$ .)

(b) Now consider a proportional-integral (PI) control law

$$
u = -k_{\rm p}(v - v_{\rm ref}) - k_{\rm i} \int_0^t (v - v_{\rm ref}) dt
$$

and again compute the steady state solution (assuming stability) and compare the response with the proportional gain case from above. (Note that if you define  $q = \int_0^t (v - v_{\text{ref}}) dt$  then  $\dot{q} = \dot{v} - v_{\text{ref}}$ .

#### Solution.

(a) In steady-state, the time derivatives must be zero, thus  $v_{ss} = u/a$ . For open-loop control, then

$$
v_{\rm ss} = \beta^{-1} v_{\rm ref}
$$

For the proportional feedback law, then from lecture notes,

$$
v_{\rm ss} = \frac{k_{\rm p}}{a + k_{\rm p}} v_{\rm ref}
$$

If  $k_{\rm p} = 10\hat{a}$ , then  $v_{\rm ss} = 10/(10+\beta)v_{\rm ref}$ 

(b) In steady-state, the time derivatives must be zero, and  $\dot{q} = 0$  implies  $v_{ss} =$  $v_{\text{ref}}$  in steady-state for any value of  $k_i$ ,  $k_p$ ,  $a$ ,  $m$ , assuming the system is stable.

**Exercise 2.5** A simple model for the relation between speed v and throttle u <cruisecon> for a car is given by the transfer function

$$
G_{vu} = \frac{b}{s+a}
$$

where  $b = 1 \text{ m/s}^2$  and  $a = 0.025 \text{ rad/s}$  (see Section 4.1).<sup>†</sup> The control signal is **RMM**: Forward normalized to the range  $0 \le u \le 1$ . Design a PI controller for the system that reference. OK? gives a closed loop system with the characteristic polynomial

$$
a_{\rm cl}(s) = s^2 + 2\zeta\omega_{\rm c}s + \omega_{\rm c}^2.
$$

What are the consequences of choosing different values of the design parameters  $\zeta$  and  $\omega_c$ ? Use your judgment to find suitable values. Hint: Investigate maximum acceleration and maximum velocity for step changes in the velocity reference.

Solution. The transfer function of the process and the controller are

$$
P(s) = G_{vu} = \frac{b}{s+a}
$$
,  $C(s) = k_p + \frac{k_i}{s} = \frac{k_p s + k_i}{s}$ 

The loop transfer function is

$$
P(s)C(s) = \frac{b(k_{\rm p}s + k_{\rm i})}{s(s+a)},
$$

and the closed loop characteristic polynomial is

$$
s(s + a) + b(k_{p}s + k_{i}) = s^{2} + (a + bk_{p})s + bk_{i}
$$

Identification of the coefficients of this polynomial with those of  $a_{\text{cl}}$  gives

$$
a + bk_{\rm p} = 2\zeta\omega_{\rm c}, \qquad bk_{\rm i} = \omega_{\rm c}^2.
$$

Solving these equations for the controller gains and inserting the numerical values give

$$
k_{\rm p} = 2\zeta\omega_{\rm c} - 0.025
$$
,  $k_{\rm i} = \omega_{\rm c}^2$ 

To find reasonable values we will first analyze the model

$$
\frac{dv}{dt} = -av + bu,
$$

with full throttle  $u = 1$  the steady state velocity is  $v = \frac{b}{a} = 40 \text{ m/s} = 144 \text{ km/h}$ our. The time constant of the open loop system is  $T_{\text{ol}} = 1/a = 40$  s.

Assume that the car is running at  $20 \text{ m/s}$  with half throttle  $u = 0.5$ . The steady state change in throttle  $\Delta u$  required to obtain a velocity change  $\Delta v$  is  $\Delta u = \frac{a}{b} \Delta v$ . The instantaneous change  $\Delta u$  in throttle when commanding a speed increase  $\Delta v$  is  $k_{p}\Delta v$ . Requiring that the initial change equals the steady state change gives  $k_p = a/b = 0.025$ . To have a system with smooth response we choose critical damping  $\zeta = 1$  which gives  $\omega_c = 0.05$  and  $k_i = 0.0025$ .

## 3 System Modeling

Exercise 3.14 [Contributed by D. MacMartin, 2011] Consider the cruise-control <cruise-openvspi> example discussed in class, with

$$
m\dot{v} = -av + u + w
$$

where  $u$  is the control input (force applied by engine) and  $w$  the disturbance input (force applied by hill, etc.), which will be ignored below  $(w = 0)$ . An *open-loop* control strategy to achieve a given reference speed  $v_{\text{ref}}$  would be to choose

$$
u = \hat{a}v_{\text{ref}}
$$

where  $\hat{a}$  is your estimate of  $a$ , which may not be accurate.

(a) Compute the steady-state response for both the open-loop strategy above, and for the feedback law

$$
u = -k_{\rm p}(v - v_{\rm ref})
$$

and compare the steady-state (with  $w = 0$ ) as a function of  $\beta = a/\hat{a}$  when  $k_{\rm p} = 10\hat{a}$ . (You should solve the problem analytically, and then plot the response  $v_{ss}/v_{ref}$  as a function of  $\beta$ .)

(b) Now consider a proportional-integral (PI) control law

$$
u = -k_{\rm p}(v - v_{\rm ref}) - k_{\rm i} \int_0^t (v - v_{\rm ref}) dt
$$

and again compute the steady state solution (assuming stability) and compare the response with the proportional gain case from above. (Note that if you define  $q = \int_0^t (v - v_{\text{ref}}) dt$  then  $\dot{q} = \dot{v} - v_{\text{ref}}$ .

(c) Next, simulate the response of the system (using ode45 in Matlab or similar) with the PI control law above with  $m = 1, a = 0.1, w = 0$ , and "input" to the system of  $v_{\text{ref}} = \sin(\omega t)$ , for  $\omega = 0.01, 0.1, 1$ , and 10 rad/sec. In each case, you should simulate at least 10 cycles; after some initial transient, the response should be periodic. Compute the peak-to-peak amplitude of the final period for the error  $v - v_{ref}$ , and plot this as a function of frequency on a log-log scale, for the following control gains:

i.  $k_p = 1, k_i = 0$ ii.  $k_p = 1, k_i = 1$ iii.  $k_p = 1, k_i = 10$ 

(If you want to see interesting behaviour, simulate the final case at  $\omega =$ 3.3 rad/sec as well.)

Solution.

(a) In steady-state, the time derivatives must be zero, thus  $v_{ss} = u/a$ . For open-loop control, then

$$
v_{\rm ss} = \beta^{-1} v_{\rm ref}
$$

For the proportional feedback law, then from lecture notes,

$$
v_{\rm ss} = \frac{k_{\rm p}}{a + k_{\rm p}} v_{\rm ref}
$$

If  $k_p = 10\hat{a}$ , then  $v_{ss} = 10/(10+\beta)v_{ref}$ 

(b) In steady-state, the time derivatives must be zero, and  $\dot{q} = 0$  implies  $v_{ss} =$  $v_{\text{ref}}$  in steady-state for any value of  $k_i$ ,  $k_p$ ,  $a$ ,  $m$ , assuming the system is stable.

### 4 Examples

Section 4.1 To model the system we start with the block diagram in Figure 4.1. <cruise-modeling> Let v be the speed of the car and  $v_r$  the desired (reference) speed. The controller, which typically is of the proportional-integral (PI) type described briefly in Chapter 1, receives the signals v and  $v_r$  and generates a control signal u that is sent to an actuator that controls the throttle position. The throttle in turn controls the torque T delivered by the engine, which is transmitted through the gears and the wheels, generating a force  $F$  that moves the car. There are disturbance forces  $F<sub>d</sub>$  due to variations in the slope of the road, the rolling resistance, and aerodynamic forces. The cruise controller also has a human–machine interface that

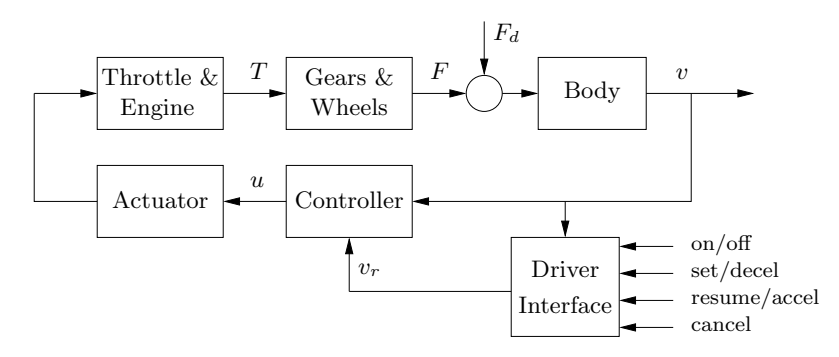

Figure 5: Block diagram of a cruise control system for an automobile. The throttle-controlled engine generates a torque  $T$  that is transmitted to the ground through the gearbox and wheels. Combined with the external forces from the environment, such as aerodynamic drag and gravitational forces on hills, the net force causes the car to move. The velocity of the car  $v$  is measured by a control system that adjusts the throttle through an actuation mechanism. A driver interface allows the system to be turned on and off and the reference speed  $v_r$  to be established.

allows the driver to set and modify the desired speed. There are also functions that disconnect the cruise control when the brake is touched.

The system has many individual components—actuator, engine, transmission, wheels, and car body—and a detailed model can be very complicated. In spite of this, the model required to design the cruise controller can be quite simple.

To develop a mathematical model we start with a force balance for the car body. Let v be the speed of the car, m the total mass (including passengers),  $F$  the force generated by the contact of the wheels with the road, and  $F<sub>d</sub>$  the disturbance force due to gravity, friction, and aerodynamic drag. The equation of motion of the car is simply

$$
m\frac{dv}{dt} = F - F_{\rm d}.\tag{1}
$$

The force  $F$  is generated by the engine, whose torque is proportional to the rate of fuel injection, which is itself proportional to a control signal  $0 \le u \le 1$ that controls the throttle position. The torque also depends on engine speed  $\omega$ . A simple representation of the torque at full throttle is given by the torque curve

$$
T(\omega) = T_m \left( 1 - \beta \left( \frac{\omega}{\omega_m} - 1 \right)^2 \right), \tag{2}
$$

where the maximum torque  $T_m$  is obtained at engine speed  $\omega_m$ . Typical parameters are  $T_m = 190$  Nm,  $\omega_m = 420$  rad/s (about 4000 RPM), and  $\beta = 0.4$ . Let

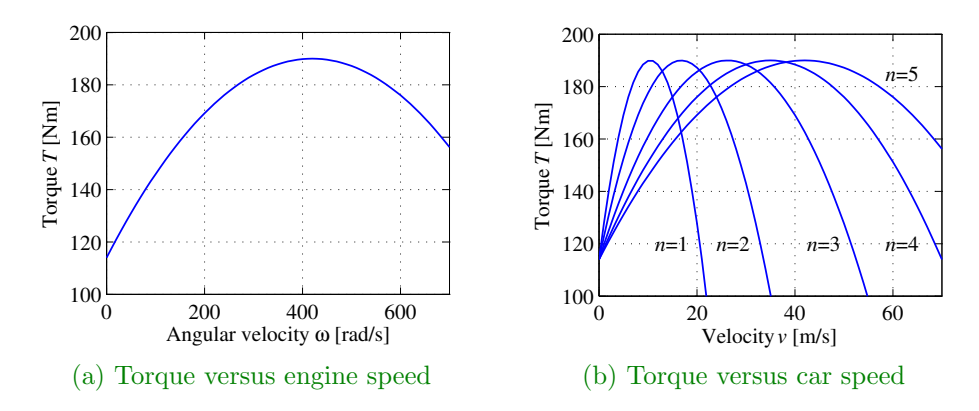

Figure 6: Torque curves for typical car engine. The graph on the left shows the torque generated by the engine as a function of the angular velocity of the engine, while the curve on the right shows torque as a function of car speed for different gears.

 $n$  be the gear ratio and  $r$  the wheel radius. The engine speed is related to the velocity through the expression

$$
\omega = \frac{n}{r}v =: \alpha_n v,
$$

and the driving force can be written as

$$
F = \frac{nu}{r}T(\omega) = \alpha_n u T(\alpha_n v).
$$

Typical values of  $\alpha_n$  for gears 1 through 5 are  $\alpha_1 = 40$ ,  $\alpha_2 = 25$ ,  $\alpha_3 = 16$ ,  $\alpha_4 = 12$ , and  $\alpha_5 = 10$ . The inverse of  $\alpha_n$  has a physical interpretation as the effective wheel radius. Figure 4.2 shows the torque as a function of engine speed and vehicle speed. The figure shows that the effect of the gear is to "flatten" the torque curve so that an almost full torque can be obtained almost over the whole speed range.

The disturbance force  $F_d$  has three major components:  $F_g$ , the forces due to gravity;  $F_r$ , the forces due to rolling friction; and  $F_a$ , the aerodynamic drag. Letting the slope of the road be  $\theta$ , gravity gives the force  $F_q = mg \sin \theta$ , as illustrated in Figure 4.3a,† where  $g = 9.8 \text{ m/s}^2$  is the gravitational constant. A RMM: Check page simple model of rolling friction is alignment

$$
F_r = mgC_r \operatorname{sgn}(v),
$$

where  $C_r$  is the coefficient of rolling friction and  $sgn(v)$  is the sign of v  $(\pm 1)$  or zero if  $v = 0$ . A typical value for the coefficient of rolling friction is  $C_r = 0.01$ .

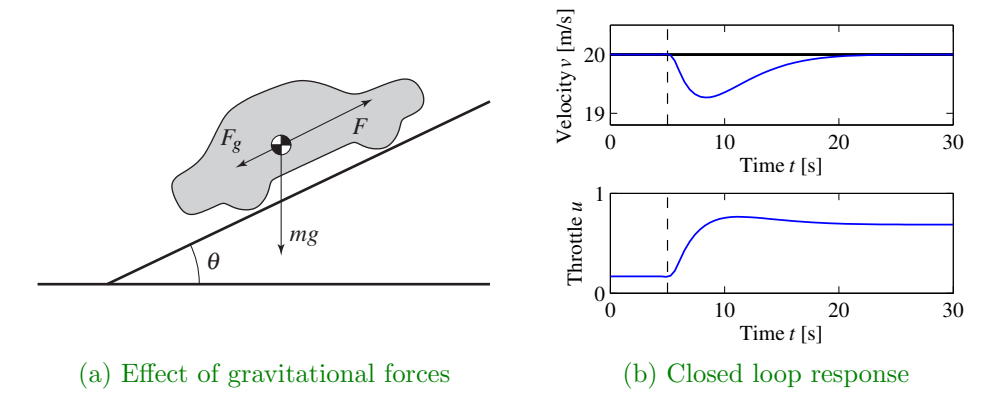

Figure 7: Car with cruise control encountering a sloping road. A schematic diagram is shown in (a), and (b) shows the response in speed and throttle when a slope of 4° is encountered. The hill is modeled as a net change of 4° in hill angle  $\theta$ , with a linear change in the angle between  $t = 5$  and  $t = 6$ . The PI controller has proportional gain  $k_p = 0.5$  and integral gain  $k_i = 0.1$ .

Finally, the aerodynamic drag is proportional to the square of the speed:

$$
F_a = \frac{1}{2} \rho C_d A |v| v,
$$

where  $\rho$  is the density of air,  $C_d$  is the shape-dependent aerodynamic drag coefficient, and A is the frontal area of the car. Typical parameters are  $\rho = 1.3 \text{ kg/m}^3$ ,  $C_{\rm d} = 0.32$ , and  $A = 2.4$  m<sup>2</sup>.

Summarizing, we find that the car's speed can be modeled by

$$
m\frac{dv}{dt} = \alpha_n u T(\alpha_n v) - mgC_r \operatorname{sgn}(v) - \frac{1}{2}\rho C_d A |v| v - mg \sin \theta, \tag{3}
$$

where the function T is given by equation  $(4.2)$ . The model  $(4.3)$  is a dynamical system of first order. The state is the car velocity  $v$ , which is also the output. The input is the signal  $u$  that controls the throttle position, and the disturbance is the force  $F_d$ , which depends on the slope of the road. The system is nonlinear because of the torque curve, the gravity term, and the nonlinear character of rolling friction and aerodynamic drag. There can also be variations in the parameters; e.g., the mass of the car depends on the number of passengers and the load being carried in the car.

We add to this model a feedback controller that attempts to regulate the speed of the car in the presence of disturbances. We shall use a proportional-integral controller, which has the form

$$
u(t) = k_{\rm p}e(t) + k_{\rm i}\int_0^t e(\tau)\,d\tau.
$$

This controller can itself be realized as an input/output dynamical system by defining a controller state z and implementing the differential equation

$$
\frac{dz}{dt} = v_r - v, \qquad u = k_p(v_r - v) + k_i z,\tag{4}
$$

where  $v_r$  is the desired (reference) speed. As discussed briefly in Section 1.6, the integrator (represented by the state  $z$ ) ensures that in steady state the error will be driven to zero, even when there are disturbances or modeling errors. (The design of PI controllers is the subject of Chapter 11.) Figure 4.3b shows the response of the closed loop system, consisting of equations  $(4.3)$  and  $(4.4)$ , when it encounters a hill. The figure shows that even if the hill is so steep that the throttle changes from 0.17 to almost full throttle, the largest speed error is less than 1 m/s, and the desired velocity is recovered after 20 s.

Many approximations were made when deriving the model (4.3). It may seem surprising that such a seemingly complicated system can be described by the simple model (4.3). It is important to make sure that we restrict our use of the model to the uncertainty lemon conceptualized in Figure 3.5b. The model is not valid for very rapid changes of the throttle because we have ignored the details of the engine dynamics, neither is it valid for very slow changes because the properties of the engine will change over the years. Nevertheless the model is very useful for the design of a cruise control system. As we shall see in later chapters, the reason for this is the inherent robustness of feedback systems: even if the model is not perfectly accurate, we can use it to design a controller and make use of the feedback in the controller to manage the uncertainty in the system.

The cruise control system also has a human–machine interface that allows the driver to communicate with the system. There are many different ways to implement this system; one version is illustrated in Figure 4.4. The system has four buttons: on-off, set/decelerate, resume/accelerate, and cancel. The operation of the system is governed by a finite state machine that controls the modes of the PI controller and the reference generator.

Supplement

The controller can operate in two ways: in the normal cruise control mode and in a tracking mode, where the integral is adjusted to match given process inputs and outputs. The tracking mode is introduced to avoid switching transients

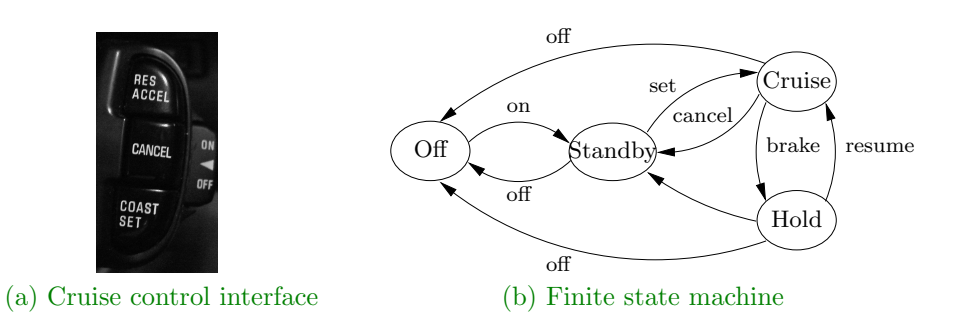

PUP: Try to find picture that matches terms used in Figure 4.1

Figure 8: Finite state machine for cruise control system. The figure on the left shows some typical buttons used to control the system. The controller can be in one of four modes, corresponding to the nodes in the diagram on the right. Transition between the modes is controlled by pressing one of the five buttons on the cruise control interface: on, off, set, resume, or cancel.

when the system is controlled manually. The generator for the reference signal has three modes: a normal control mode when the output is controlled by the set/accelerate and resume/decelerate buttons, a tracking mode, and a hold mode where the reference is held constant.

To control the overall operation of the controller and reference generator, we use a finite state machine with four states: off, standby, cruise, and hold. The states of the controller and the reference generator in the different modes are given in Figure 4.4. The cruise mode is the normal operating mode where the speed can be then be decreased by pushing set/decelerate and increased by pushing the resume/accelerate. When the system is switched on it goes to standby mode. The cruise mode is activated by pushing the set/accelerate button. If the brake is touched or if the gear is changed, the system goes into hold mode and the current velocity is stored in the reference generator. The controller is then switched to tracking mode and the reference generator is switched to hold mode, where it holds the current velocity. Touching the resume button then switches the system to cruise mode. The system can be switched to standby mode from any state by pressing the cancel button.

The PI controller should be designed to have good regulation properties and to give good transient performance when switching between resume and control modes. Implementation of controllers and reference generators will be discussed more fully in Chapter 11.

The use of control in automotive systems goes well beyond the simple cruise control system described here. Applications include emissions control, traction control, power control (especially in hybrid vehicles), and adaptive cruise control. Many automotive applications are discussed in detail in the book by Kiencke and

Nielsen [KN00] and in the survey papers by Powers et al. [BP96, PN00]. New vehicles coming on the market also include many "self-driving" features, which represent even more complex feedback systems.

Exercise 4.1 Consider the cruise control example described in Section 4.1. <cruise-hillsim> Build a simulation that re-creates the response to a hill shown in Figure 4.3b and show the effects of increasing and decreasing the mass of the car by 25%. Redesign the controller (using trial and error is fine) so that it returns to within 1% of the desired speed within 3 s of encountering the beginning of the hill.

Solution.[Cole Lepine, Feb. 2008] Figure ?? depicts speed as a function of time with the default gains for a hill encounter at  $t = 5$  s. The mass of the vehicle

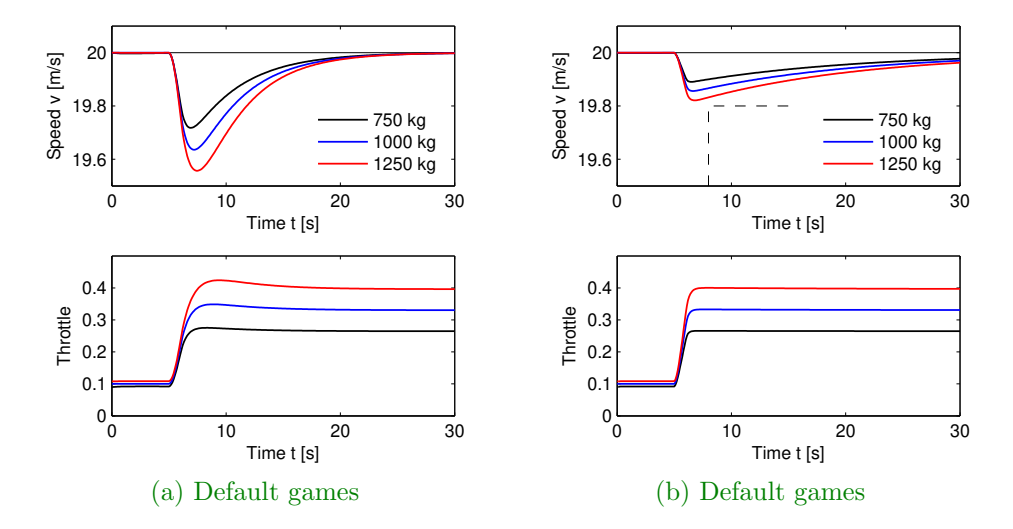

Figure 9: Solution for Exercise 4.1. (a) The velocity responses for three vehicles that encounter a hill of  $4°$  at  $t = 5$  s for Exercise 4.1. This shows that a given set of gains provide decreasing performance for increasing mass. (b) Velocity response of the three different vehicles with a controller that returns the speed to within 1% of the desired speed within 3 s after encountering a hill of  $4^{\circ}$  at  $t = 5$  s.

is plotted in increasing order from  $m = 750 \text{ kg}$  to  $m = 1250 \text{ kg}$ . It was created using the SIMULINK model cruise\_ctrl.mdl, available on the companion web site. Figure ?? depicts speed as a function of time with the gains selected to return the speed to within  $1\%$  of 20 m/s for each of the masses. The gains used were  $k_p = 1.5$   $k_i = 0.1$ .

# 5 Dynamic Behavior

Exercise 5.3 Consider the cruise control system described in Section 4.1. Gen- <cruise-phaseplot> erate a phase portrait for the closed loop system on flat ground  $(\theta = 0)$ , in third gear, using a PI controller (with  $k_p = 0.5$  and  $k_i = 0.1$ ),  $m = 1000$  kg, and desired speed 20 m/s. Your system model should include the effects of saturating the input between 0 and 1.

(Hint: Keep in mind that when modeling feedback control, additional states Supplement can arise that do not appear in the original dynamics. You should include the MATLAB code used to generate your phase portrait.)

Include information on python version of solution (contributed by Scott Livingston)? RMM

Solution.[CDS 101/110 TAs, 2004–06; Cole Lepine, Feb 08] The dynamics of the system are given in Section 3.1. These can be built into a MATLAB model using the following code: haseplotodel.m

To generate a phase portrait, we use the MATLAB script provided on the course web site: haseplot.m

Figure ?? shows the phase portrait for the system, along with a few trajectories also plotted. The equilibrium point is at  $(v, z) = (20, 1)$ , but it can be difficult to determine that only using the phase portrait. Note the lack of symmetry due to input saturation.

Exercise 5.28 Find a Lyapunov function for the cruise control system in Ex- <cruise-lyapunov> ercise 5.3, showing that the system is locally asymptotically stable at the desired speed. If you like, you can use the specific parameters listed above, although it is also possible to solve the problem leaving parameter values unspecified (with some assumptions, which you should state).

Solution.[Original Contributor, Unknown, Edited by Cole Lepine, Feb 08] The dynamics of the vehicle (on level ground,  $\theta = 0$ ) are given by

$$
\dot{v} = \frac{\alpha_n}{m} u T(\alpha_n v) - c - b v^2 = f(v, u)
$$

where  $c = gC_r > 0, b = \frac{1}{2m}\rho C_d A > 0,$ 

$$
u = \operatorname{sat}\left(k_p(v_r - v) + k_i \int_0^t (v_r - v) d\tau\right),\,
$$

where  $\blacksquare$  Comment [RMM, 12] Aug 2017]: Changed punctuation; check (and make consistent globally

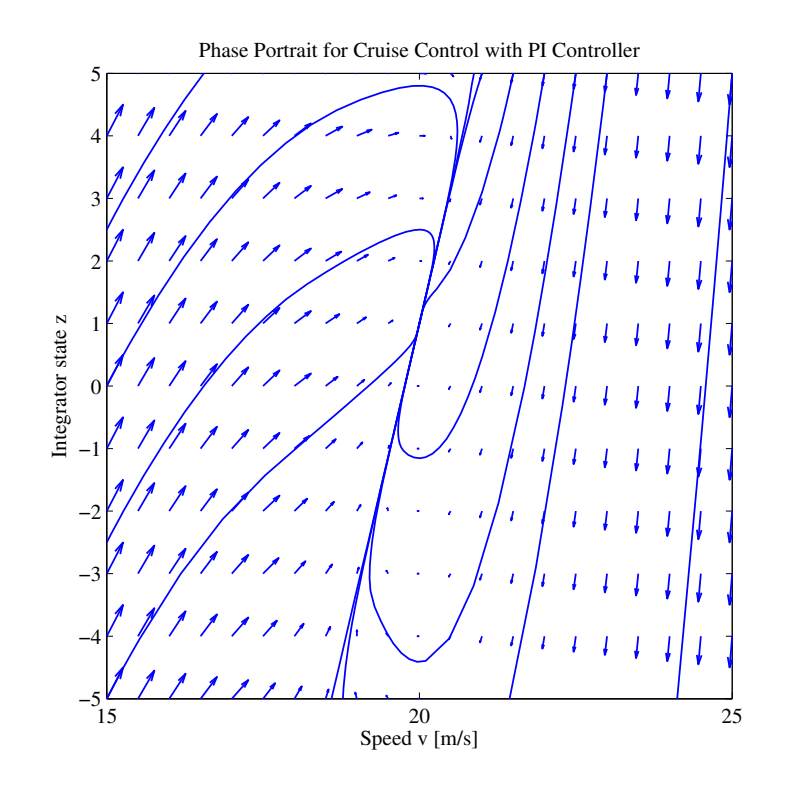

Figure 10: Phase curve of cruise control system for Exercise 5.3.

$$
\text{sat}(x) = \begin{cases} 0 & \text{if } x < 0, \\ 1 & \text{if } x > 1, \\ x & \text{otherwise,} \end{cases} \quad \text{and} \quad T(\alpha_n v) = T_m \left( 1 - \beta \left( \frac{\alpha_n}{\omega_m} v - 1 \right)^2 \right).
$$

Note that  $T(\alpha_n v) > 0$  for  $-15 < v < 67$  m/s based on the parameters in the problem. Thus, for v close to  $v_r$ ,  $T(\alpha_n v) > 0$ .

The full dynamic system of equations can be expressed as

$$
\dot{v} = -c - bv^2 + g(\alpha_n v) u
$$
  

$$
\dot{z} = v_r - v
$$

where  $g(\alpha_n v) = \frac{\alpha_n}{m} T(\alpha_n v) > 0$  near  $v_r$  and  $z = \int_0^t (v_r - v) d\tau + C$  with C a constant of integration. The equilibrium of this system of equations is at  $v^* = v_r$ and  $z^* = C = \frac{c + bv_r^2}{k_i g_r} > 0$  with  $g_r = g(\alpha_n v_r)$ . The positive constant C indicates a constant input from u is required to hold the vehicle at a desired velocity in the presence of friction and drag. Based on the parameters of the problem, at equilibrium  $v^* = v_r = 20$  m/s, the input u is not saturated:

$$
\dot{v}^* = 0 = -c - bv_r^2 + g(\alpha_n v_r) \text{ sat}(k_i C) \Rightarrow \text{sat}(k_i C) = 0.1.
$$

The dynamics can be rewritten about the equilibrium point by letting  $x_1 =$  $v - v^*$  and  $x_2 = z - z^*$ .

$$
\dot{x}_1 = -c - b(x_1 + v^*)^2 + g(\alpha_n(x_1 + v^*)) \operatorname{sat}(-k_p x_1 + k_i(x_2 + z^*))
$$
  

$$
\dot{x}_2 = -x_1
$$

where

$$
g(\alpha_n(x_1 + v^*)) = \frac{\alpha_n}{m}T(\alpha_n(x_1 + v^*)) = g_r - 2kex_1 - kx_1^2
$$

with  $k = \beta T_m \frac{\alpha_n^3}{m \omega_m^2}$ , and  $e = v^* - \frac{\omega_m}{\alpha_n}$  $\frac{\omega_m}{\alpha_n}$ . Near the equilibrium point,  $x_1$  and  $x_2$  are small, thus the saturation is in the linear region. Utilizing this assumption, the dynamics separate into linear and higher-order terms, and the constants cancel:

$$
\dot{x}_1 = -(2bv^* + k_p d_r + 2kek_iz^*)x_1 + k_ig_rx_2
$$
  
\n
$$
-bx_1^2 - 2ke(-k_px_1 + k_ix_2)x_1 - k(-k_px_1 + k_ix_2 + k_iz^*)x_1^2
$$
  
\n
$$
\dot{x}_2 = -x_1.
$$

$$
\dot{x} = Ax + F(x)
$$

$$
x = \begin{pmatrix} x_1 \\ x_2 \end{pmatrix},
$$
  
\n
$$
A = \begin{bmatrix} -(2bv^* + k_p d_r + 2kek_iz^*) & k_i d_r \\ -1 & 0 \end{bmatrix} = \begin{bmatrix} -a_1 & a_2 \\ -1 & 0 \end{bmatrix},
$$
  
\n
$$
\widetilde{F}(x) = \begin{pmatrix} -bx_1^2 - 2ke(-k_p x_1 + k_i x_2)x_1 - k(-k_p x_1 + k_i x_2 + k_i z^*)x_1^2 \\ 0 \end{pmatrix},
$$

and  $a_1 > 0$ ,  $a_2 > 0$ .

The linear portion of the dynamics, represented by A will be used to find a Lyapunov function candidate  $V(x) = x^T P x > 0$  with  $P = P^T > 0$  from solution of the Lyapunov equation

$$
A^T P + P A = Q.
$$

For a guess with  $Q = -I \in \mathbb{R}^{2 \times 2}$ ,

$$
P = \begin{bmatrix} \frac{a_2+1}{2a_1a_2} & -\frac{1}{2a_2} \\ -\frac{1}{2a_2} & \frac{a_2^2+a_2+a_1^2}{2a_1a_2} \end{bmatrix}.
$$

Further,  $\det(P) = \frac{(a_2+1)^2 + a_1^2}{4a_1^2 a_2} > 0$  and  $\operatorname{trace}(P) = \frac{a_2^2 + 2a_2 + a_1^2 + 1}{2a_1 a_2}$  $\frac{2a_2+a_1+1}{2a_1a_2} > 0$ , thus  $P \succ 0$ as required.

A check if the candidate  $V(x) = x^T P x$  is a Lyapunov function for the full nonlinear system yields :

$$
\dot{V} = (Ax + \tilde{F}(x))^{T} Px + x^{T} P(Ax + \tilde{F}(x))
$$
\n
$$
= x^{T} (A^{T} P + P A)x + \tilde{F}^{T}(x) Px + x^{T} P \tilde{F}(x)
$$
\n
$$
= x^{T} Qx + \tilde{F}^{T}(x) Px + x^{T} P \tilde{F}(x)
$$
\n
$$
= -x^{T} x + \tilde{F}^{T}(x) Px + x^{T} P \tilde{F}(x).
$$

Since all terms in  $\widetilde{F}(x)$  are quadratic and higher order in x, then  $\widetilde{F}^{T}(x)Px +$  $x^T P \widetilde{F}(x)$  has all cubic and higher-order terms in x. Sufficiently close to equilibrium  $(x = 0)$  implies the quadratic terms are larger than the cubic and higherorder terms, thus sufficiently close to  $x = 0$  has  $\dot{V} < 0$ . Thus,  $V(x) = x^T P x$ is a Lyapunov function for the full nonlinear system, and the system is locally asymptotically stable at the desired speed.

### 6 Linear Systems

**Example 6.11** The dynamics for the cruise control system are derived in Sec- <cruise-linearize> tion 4.1 and have the form

$$
m\frac{dv}{dt} = \alpha_n u T(\alpha_n v) - mgC_r \operatorname{sgn}(v) - \frac{1}{2}\rho C_d A v^2 - mg \sin \theta, \tag{5}
$$

where the first term on the right-hand side of the equation is the force generated by the engine and the remaining three terms are the rolling friction, aerodynamic drag, and gravitational disturbance force. There is an equilibrium  $(v_e, u_e)$  when the force applied by the engine balances the disturbance forces.

To explore the behavior of the system near the equilibrium we will linearize the system. A Taylor series expansion of equation (6.30) around the equilibrium gives

$$
\frac{d(v - v_e)}{dt} = a(v_e - v) - b_g(\theta - \theta_e) + b(u - u_e) + \text{higher-order terms}, \quad (6)
$$

where

$$
a = -\frac{u_e \alpha_n^2 T'(\alpha_n v_e) + \rho C_d A v_e}{m}, \qquad b_g = g \cos \theta_e, \qquad b = \frac{\alpha_n T(\alpha_n v_e)}{m}.
$$
 (7)

Notice that the term corresponding to rolling friction disappears if  $v = 0$ . For a car in fourth gear with  $v_e = 20$  m/s,  $\theta_e = 0$  and the numerical values for the car

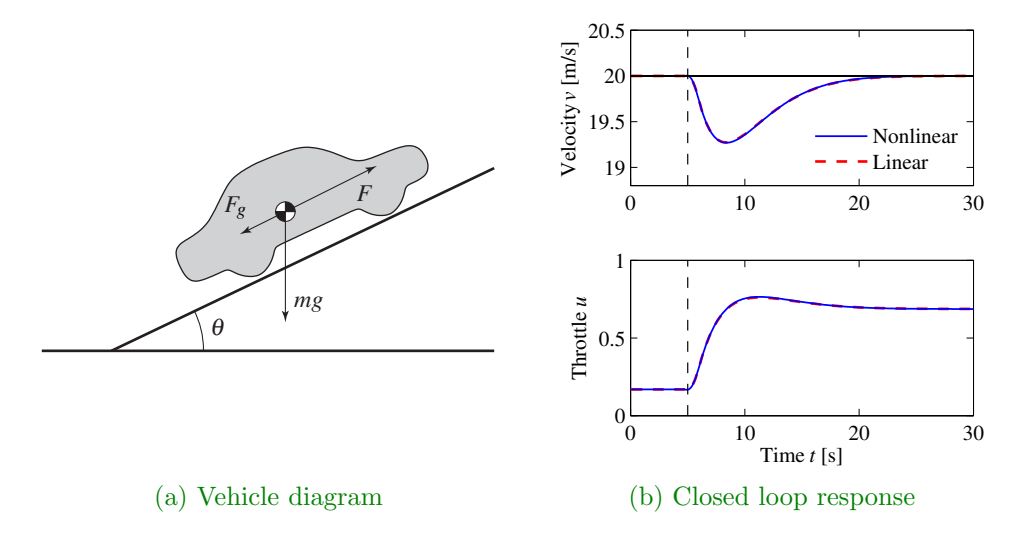

Figure 11: Simulated response of a vehicle with PI cruise control as it climbs a hill with a slope of  $4^\circ$ . The solid line is the simulation based on a nonlinear model, and the dashed line shows the corresponding simulation using a linear model. The controller gains are  $k_p = 0.5$  and  $k_i = 0.1$ .

from Section 4.1, the equilibrium value for the throttle is  $u_{e} = 0.1687$  and the parameters are  $a = 0.0101$ ,  $b = 1.32$ , and  $b<sub>q</sub> = 9.8$ . This linear model describes how small perturbations in the velocity about the nominal speed evolve in time.

We will later describe how to design a proportional-integral (PI) controller for the system. Here we will simply assume that we have obtained a good controller and we will compare the behaviors when the closed loop system is simulated using the nonlinear model and the linear approximation. The simulation scenario is that the car is running with constant speed on a horizontal road and the system has stabilized so that the vehicle speed and the controller output are constant. Figure 6.14 shows what happens when the car encounters a hill with a slope of  $4°$ at time  $t = 5$  s. The results for the nonlinear model are solid curves and those for the linear model are dashed curves. The differences between the curves are very small, and control design based on the linearized model is thus validated.

Example 6.13 Consider again the cruise control system from Example 6.11, <cruise-fbklin> whose dynamics are given in equation (6.30):

$$
m\frac{dv}{dt} = \alpha_n u T(\alpha_n v) - mgC_r \operatorname{sgn}(v) - \frac{1}{2}\rho C_d A v^2 - mg \sin \theta.
$$

If we choose  $u$  as a feedback law of the form

$$
u = \frac{1}{\alpha_n T(\alpha_n v)} \left( \tilde{u} + mgC_r \operatorname{sgn}(v) + \frac{1}{2} \rho C_d A v^2 \right),\tag{8}
$$

then the resulting dynamics become

$$
m\frac{dv}{dt} = \tilde{u} + d,\tag{9}
$$

where  $d(t) = -mg\sin\theta(t)$  is the disturbance force due the slope of the road (which may be changing as we drive). If we now define a feedback law for  $\tilde{u}$  (such as a proportional-integral-derivative [PID] controller), we can use equation (6.38) to compute the final input that should be commanded.

Equation (6.39) is a linear differential equation. We have essentially "inverted" the nonlinearity through the use of the feedback law (6.38). This requires that we have an accurate measurement of the vehicle velocity  $v$  as well as an accurate model of the torque characteristics of the engine, gear ratios, drag and friction characteristics, and mass of the car. While such a model is not generally available (remembering that the parameter values can change), if we design a good feedback law for  $\tilde{u}$ , then we can achieve robustness to these uncertainties.

## 7 State Feedback

Example 7.8 Consider the cruise control example introduced in Section 1.5 <cruise-integral> and considered further in Example 6.11 (see also Section 4.1). The linearized dynamics of the process around an equilibrium point  $v_{e}$ ,  $u_{e}$  are given by

$$
\frac{dx}{dt} = ax - b_g \theta + bw, \qquad y = v = x + v_e,
$$

where  $x = v - v_e$ ,  $w = u - u_e$ , m is the mass of the car and  $\theta$  is the angle of the road. The constant a depends on the throttle characteristic and is given in Example 6.11.

If we augment the system with an integrator, the process dynamics become

$$
\frac{dx}{dt} = ax - b_g \theta + bw, \qquad \frac{dz}{dt} = y - v_r = v_e + x - v_r,
$$

or, in state space form,

$$
\frac{d}{dt}\begin{pmatrix} x \\ z \end{pmatrix} = \begin{pmatrix} a & 0 \\ 1 & 0 \end{pmatrix} \begin{pmatrix} x \\ z \end{pmatrix} + \begin{pmatrix} b \\ 0 \end{pmatrix} w + \begin{pmatrix} -b_g \\ 0 \end{pmatrix} \theta + \begin{pmatrix} 0 \\ v_e - v_r \end{pmatrix}.
$$

Note that when the system is at equilibrium, we have that  $\dot{z} = 0$ , which implies that the vehicle speed  $v = v_e + x$  should be equal to the desired reference speed  $v_r$ . Our controller will be of the form

$$
\frac{dz}{dt} = y - v_r, \qquad w = -k_p x - k_i z + k_f v_r,
$$

and the gains  $k_p$ ,  $k_i$ , and  $k_f$  will be chosen to stabilize the system and provide the correct input for the reference speed.

Assume that we wish to design the closed loop system to have the characteristic polynomial

$$
\lambda(s) = s^2 + a_1s + a_2.
$$

Setting the disturbance  $\theta = 0$ , the characteristic polynomial of the closed loop system is given by

$$
\det(sI - (A - BK)) = s^2 + (bk_p - a)s + bk_1,
$$

and hence we set

$$
k_{\rm p} = \frac{a_1 + a}{b}
$$
,  $k_{\rm i} = \frac{a_2}{b}$ ,  $k_{\rm f} = -1/(C(A - BK)^{-1}B) = \frac{a_1}{b}$ 

.

The resulting controller stabilizes the system and hence brings  $\dot{z} = y - v_r$  to zero, resulting in perfect tracking. Notice that even if we have a small error in the values of the parameters defining the system, as long as the closed loop eigenvalues are still stable, then the tracking error will approach zero. Thus the exact calibration required in our previous approach (using  $k_f$ ) is not needed here. Indeed, we can even choose  $k_f = 0$  and let the feedback controller do all of the work. However,  $k_f$  does influence the transient response to command signals and setting it properly will generally give a more favorable response.

Integral feedback can also be used to compensate for constant disturbances. Figure 7.12 shows the results of a simulation in which the car encounters a hill with angle  $\theta = 4^\circ$  at  $t = 8$  s. The steady state values of the throttle for P and PI control are very close but the corresponding values of the car velocity are quite different. The reason for this is that the zero frequency gain from throttle to velocity is  $-b/a = 130$  is high. The stability of the system is not affected by this external disturbance, and so we once again see that the car's velocity converges to the reference speed. This ability to handle constant disturbances is a general property of controllers with integral feedback (see Exercise 7.4).

Exercise 7.24 Build a simulation for the speed controller designed in Exam- <cruise-norefgain> ple 7.8 and show that even with  $k_f = 0$ , the system still achieves zero steady-state error.

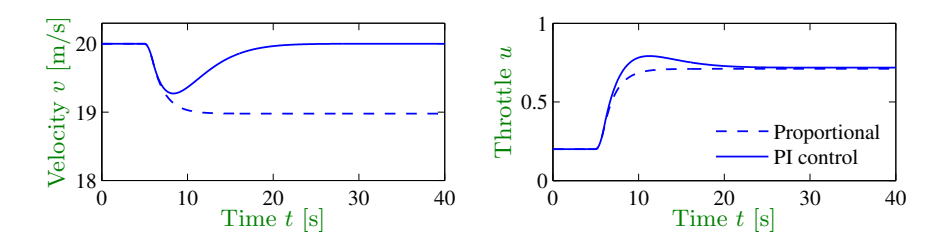

Figure 12: Velocity and throttle for a car with cruise control based on proportional (dashed) and PI control (solid). The PI controller is able to adjust the throttle to compensate for the effect of the hill and maintain the speed at the reference value of  $v_r = 20$  m/s. The controller gains are  $k_p = 0.5$  and  $k_i = 0.1$ .

## 8 Output Feedback

## 9 Transfer Functions

Example 9.11 A cruise control system can be modeled by Figure 9.5, where <cruise-pzcancel>  $y = v$  is the vehicle velocity, r the desired velocity, and u the throttle. Furthermore  $F(s) = 1$ , and the input/output response from throttle to velocity for the linearized model for a car has the transfer function  $P(s) = b/(s + a)$ . A simple (but not necessarily good) way to design a PI controller is to choose the parameters of the PI controller as  $k_i = ak_p$ . The controller transfer function is then  $C(s) = k_p + k_i/s = k_i(s+a)/s$ . It has a zero at  $s = -k_i/k_p = -a$  that cancels the process pole at  $s = -a$ . We have  $P(s)C(s) = k_i/s$  giving the transfer function from reference to vehicle velocity as  $G_{yr}(s) = bk_p/(s + bk_p)$ , and control design is then simply a matter of choosing the gain  $k_p$ . The closed loop system dynamics are of first order with the time constant  $1/(bk_p)$ .

Figure 9.10 shows the velocity error when the car encounters an increase in the road slope. A comparison with the controller used in Figure 4.3b (reproduced in dashed curves) shows that the controller based on pole/zero cancellation has very poor performance. The velocity error is larger, and it takes a long time to settle.

Notice that the control signal remains practically constant after  $t = 15$  even if the error is large after that time. To understand what happens we will analyze the system. The parameters of the system are  $a = 0.0101$  and  $b = 1.32$ , and the controller parameters are  $k_p = 0.5$  and  $k_i = 0.0051$ . The closed loop time constant is  $1/(bk_p) = 2.5$  s, and we would expect that the error would settle in about 10 s (4 time constants). The transfer functions from road slope to velocity

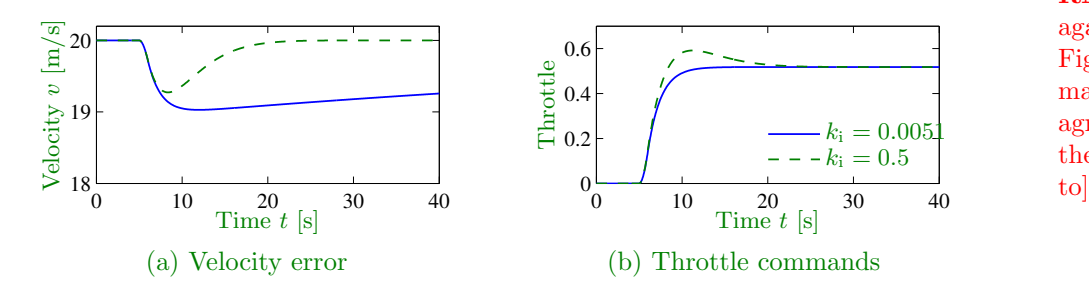

**Figure 13:** Car with PI cruise control encountering a sloping road. The velocity error is shown on the left and the throttle is shown on the right. Results with a PI controller with  $k_p = 0.5$  and  $k_i = 0.0051$ , where the process pole  $s = -0.0101$ , is shown by solid lines, and a controller with  $k_p = 0.5$  and  $k_i = 0.5$  is shown by dashed lines. Compare with Figure 4.3b.

and control signals are

$$
G_v \theta(s) = \frac{b_g s}{(s+a)(s+b k_p)}, \qquad G_u \theta(s) = \frac{b k_p}{s+b k_p}.
$$

Notice that the canceled mode  $s = -a = -0.0101$  appears in  $G_{v\theta}$  but not in  $G_{u\theta}$ . The reason why the control signal remains constant is that the controller has a zero at  $s = -0.0101$ , which cancels the slowly decaying process mode. Notice that the error would diverge if the canceled pole was unstable.

Exercise 9.24 Consider the following simplified equations of motion for a cruise <cruise-pictrl> control system (these are a linearization of the equations from Section 3.1 in Aström and Murray):

$$
n\frac{dv}{dt} = -cv + b\tau + F_{\text{hill}},
$$

 $\boldsymbol{\eta}$ 

where  $m = 1000$  kg is the mass of the vehicle,  $c = 50$  N s/m is the viscous damping coefficient,  $b = 25$  is the conversion factor between engine torque and the force applied to the vehicle. We model the engine using a simple first-order equation

$$
\frac{d\tau}{dt} = a(-\tau + Tu),
$$

where  $a = 0.2$  is the lag coefficient and  $T = 200$  is the conversion factor between the throttle input and the steady state torque.

The simplest controller for this system is a proportional control,  $u = k_p e$ , where  $e = (r - v)$  (*r* is the reference speed).

RMM: Check against controller in Figure 4.3b and make sure they agree [31 Aug 2018: they don't appear

- (a) Draw a block diagram for the system, with the engine dynamics and the vehicle dynamics in separate blocks and represented by transfer functions. Label the reference input to the closed loop system as  $r$ , the disturbance due to the hill as d, and the output as  $y (= v)$ .
- (b) (MATLAB) Construct the transfer functions  $H_{er}$  and  $H_{yd}$  for the closed loop system and use MATLAB to generate the step response (step) and frequency response (bode) for the each. Assume that  $k_p = 0.5$ . Make sure to use the transfer function computation.
- (c) Consider a more sophisticated control law of the form

$$
\frac{dx_c}{dt} = r - v, \qquad u = k_p e + k_i x_c.
$$

This control law contains an "integral" term, which uses the controller state  $x_c$  to integrate the error. Compute the transfer functions for this control law and redraw your block diagram from part (a) with the default controller replaced by this one.

(d) (MATLAB) Using the gains  $k_p = 0.5$  and  $k_i = 0.1$ , use MATLAB to compute the transfer function from  $r$  to  $y$  and plot the step response and frequency response for the system.

#### Solution.

(a) We are asked to show an overall block diagram for the system, with the engine and vehicle dynamics separated into two blocks. Each of these subsystems has first-order dynamics, and we have seen in class how to construct transfer functions for these kinds of systems, so we only show the final result in Figure ??. The figure also shows the block diagram for the modified controller. The overall system looks exactly as before except with the new control block swapped in for the old one.

Note that we have moved the torque conversion constant b inside the vehicle dynamics, and have necessarily moved the inverse of this out into the disturbance channel to compensate.

(b) The transfer function from the reference to the error is  $1 - H_{yr}$ , by construction. The latter is:

$$
\frac{k_p K a T}{m s^2 + (ma + b)s + ab + k_p K a T}
$$

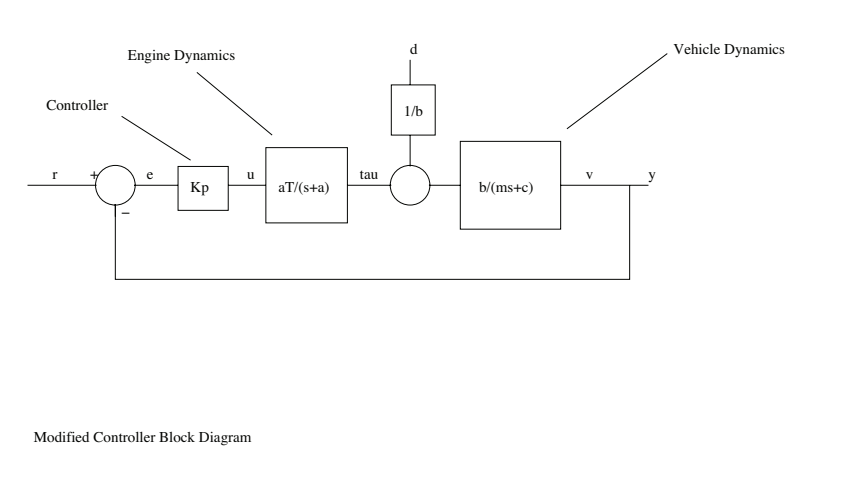

RMM: Redo figure

$$
\begin{array}{c|c}\n\cdot & \cdot & \cdot \\
\hline\n\cdot & \cdot & \cdot \\
\hline\n\cdot & \cdot & \cdot \\
\hline\n\cdot & \cdot & \cdot \\
\hline\n\cdot & \cdot & \cdot \\
\hline\n\cdot & \cdot & \cdot \\
\hline\n\cdot & \cdot & \cdot \\
\hline\n\cdot & \cdot & \cdot \\
\hline\n\cdot & \cdot & \cdot \\
\hline\n\cdot & \cdot & \cdot \\
\hline\n\cdot & \cdot & \cdot \\
\hline\n\cdot & \cdot & \cdot \\
\hline\n\cdot & \cdot & \cdot \\
\hline\n\cdot & \cdot & \cdot \\
\hline\n\cdot & \cdot & \cdot \\
\hline\n\cdot & \cdot & \cdot \\
\hline\n\cdot & \cdot & \cdot \\
\hline\n\cdot & \cdot & \cdot \\
\hline\n\cdot & \cdot & \cdot \\
\hline\n\cdot & \cdot & \cdot \\
\hline\n\cdot & \cdot & \cdot \\
\hline\n\cdot & \cdot & \cdot \\
\hline\n\cdot & \cdot & \cdot \\
\hline\n\cdot & \cdot & \cdot \\
\hline\n\cdot & \cdot & \cdot \\
\hline\n\cdot & \cdot & \cdot \\
\hline\n\cdot & \cdot & \cdot \\
\hline\n\cdot & \cdot & \cdot \\
\hline\n\cdot & \cdot & \cdot \\
\hline\n\cdot & \cdot & \cdot \\
\hline\n\cdot & \cdot & \cdot \\
\hline\n\cdot & \cdot & \cdot \\
\hline\n\cdot & \cdot & \cdot \\
\hline\n\cdot & \cdot & \cdot \\
\hline\n\cdot & \cdot & \cdot \\
\hline\n\cdot & \cdot & \cdot \\
\hline\n\cdot & \cdot & \cdot \\
\hline\n\cdot & \cdot & \cdot \\
\hline\n\cdot & \cdot & \cdot \\
\hline\n\cdot & \cdot & \cdot \\
\hline\n\cdot & \cdot & \cdot \\
\hline\n\cdot & \cdot & \cdot \\
\hline\n\cdot & \cdot & \cdot \\
\hline\n\cdot & \cdot & \cdot \\
\hline\n\cdot & \cdot & \cdot \\
\hline\n\cdot & \cdot & \cdot \\
\hline\n\cdot & \cdot & \cdot \\
\hline\n\cdot & \cdot & \cdot \\
\hline\n\cdot & \cdot & \cdot \\
\hline\n\cdot & \cdot & \cdot \\
\hline\n\cdot & \cdot & \cdot \\
\hline\n\cdot & \cdot & \cdot \\
\hline\n\cdot & \cdot & \cdot \\
\hline\n\cdot & \cdot & \cdot \\
\hline\n\cdot & \cdot & \cdot \\
\hline\n\cdot & \cdot & \cdot \\
\hline\n\cdot & \cdot & \cdot \\
\hline\n\cdot & \cdot & \cdot \\
$$

Figure 14: Block diagram of system and modified controller

Thus, we have:

$$
H_{er} = \frac{ms^2 + (ma + c)s + ac}{ms^2 + (ma + c)s + ac + k_pabT}
$$

The Bode plot is shown in Figure ??.

The transfer function from the disturbance to the output can be found by observing that by setting the reference input  $r$  to zero, the system is once again a simple feedback loop between  $d$  and  $y$ . The resulting transfer function is

$$
H_{yd} = \frac{s+a}{ms^2 + (ma+c)s + ac + k_{p}abT}
$$

and the step and frequency responses are shown in Figure ??.

(c) The transfer function of the controller is

$$
H_{ue} = -k_p - \frac{k_i}{s}.
$$

You can replace  $-K_p$  by this new  $H_{ue}$  in part (a).

(d) Figure ?? shows the new system response. The transfer function is:

$$
H_{yr} = \frac{abTk_{\rm p}s + abTk_{\rm i}}{ms^3 + (ma + c)s^2 + (ac + abTk_{\rm p})s + abTk_{\rm i}}
$$

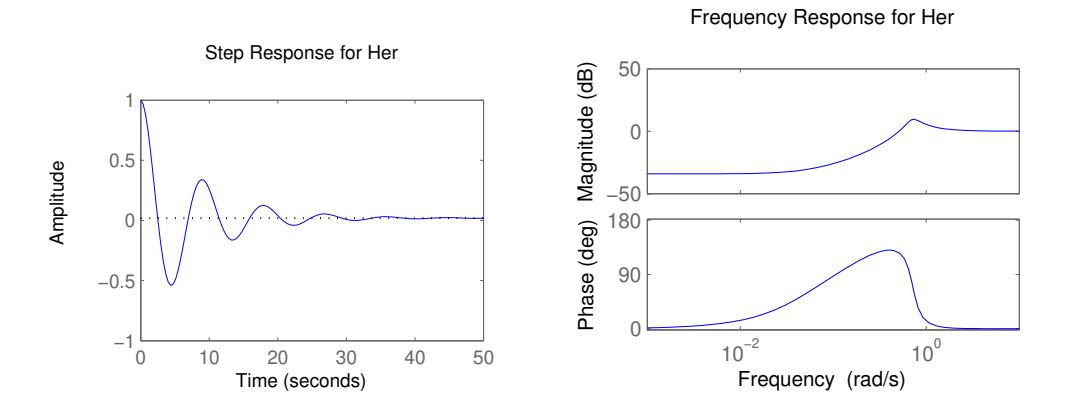

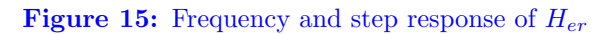

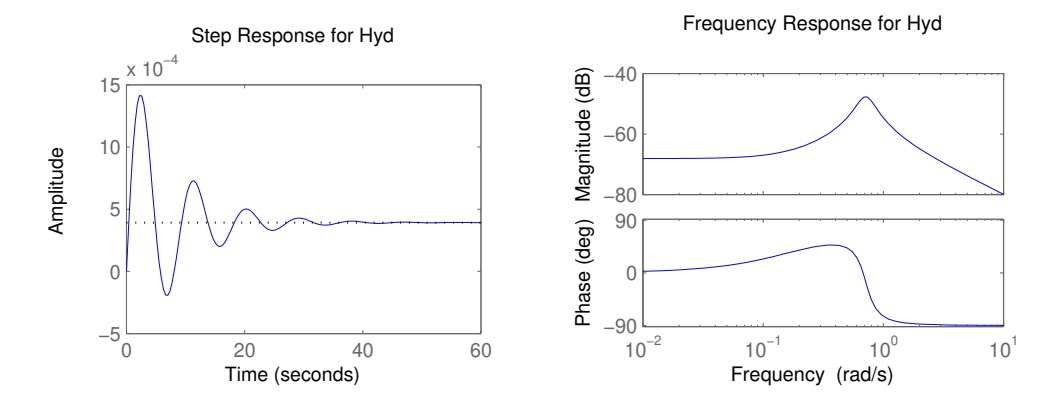

Figure 16: Frequency and step response of  $H_{yd}$ 

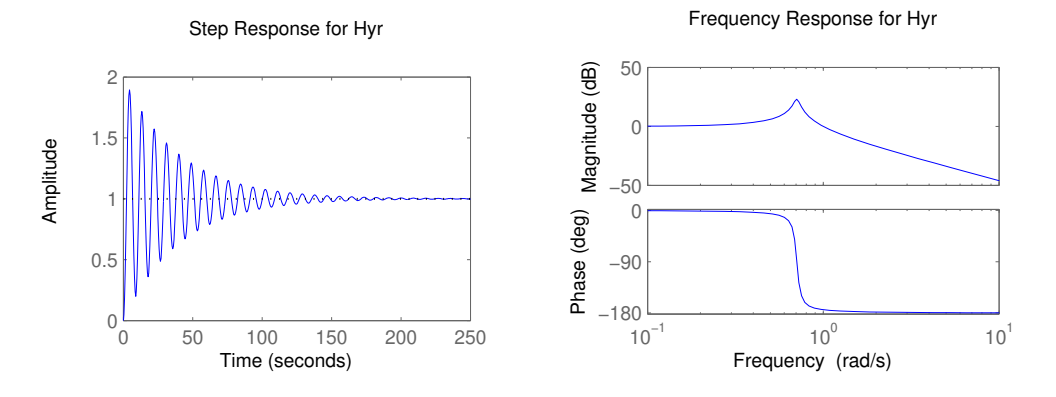

Figure 17: Frequency and Step Response with PI Control

## 10 Frequency Domain Analysis

Exercise 9.24 In this problem we will design a PI controller for a cruise con- <cruise-pictrl> trol system, building on the example shown in class. Use the following transfer function to represent the vehicle and engine dynamics:

$$
P(s) = \frac{Tba/m}{(s+a)(s+c/m)}
$$

where  $b = 25$  is the transmission gain,  $T = 200$  is the conversion factor between the throttle input and steady state torque,  $a = 0.2$  is the engine lag coefficient,  $m = 1000$  kg is the mass of the car, and  $c = 50$  N s/m is the viscous damping coefficient.

(a) Consider a proportional controller for the car,  $u = k_p(r - y)$ . Assuming a unity gain feedback controller, this gives

$$
C(s) = k_{p}.
$$

Set  $k_p = 0.1$  and compute the steady state error, gain and phase margins, rise time, overshoot, and poles/zeros for the system. Remember that the gain and phase margins are computed based on the loop transfer function  $L(s) = P(s)C(s)$ ; the remaining quantities should be computed for the closed loop system.

(b) Consider a proportional  $+$  integral controller for the car,

$$
C(s) = k_{\rm p} + \frac{k_{\rm i}}{s}.
$$

Fill in the following table (make sure to show your work), where  $g<sub>m</sub>$  is the gain margin,  $\varphi_m$  the phase margin, SSerr the steady state error, BW the bandwidth (you can use the bandwidth command in Matlab, but you need to do so for the closed-loop system),  $T_r$  the rise time, and  $M_p$  the overshoot (see Fig. 5.9 on p. 151 of the text, you do not need to be exact).

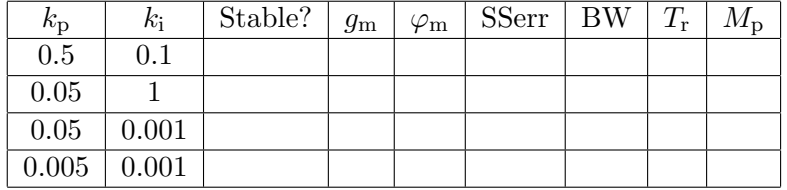

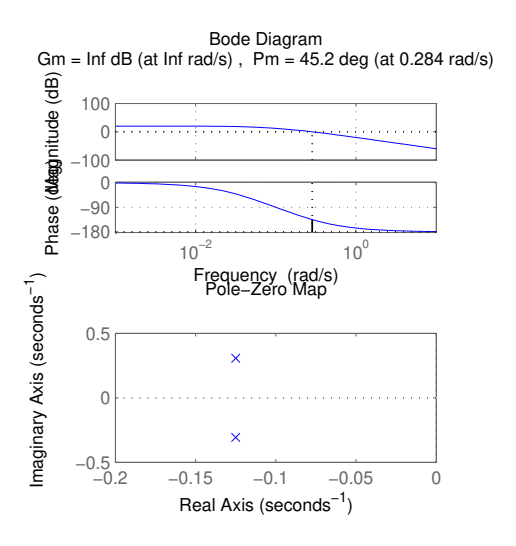

Figure 18: Bode Diagram and Pole-Zero map

For each entry in the table, plot the pole zero diagram (pzmap) for the closed loop system and the step response. (Note that the steady state error is zero in each stable case, due to the integral term in the control law.)

(Suggestion: look for relationships between the various quantities you are computing and plotting. This problem should give you some insight into the relationship between some of the quantities.)

### Solution.

- (a) The appropriate open and closed loop transfer functions are constructed via the attached MATLAB m-file. The gain and phase margins are calculated using the command margin and are shown in Figure ??. The steady state error is 0.0909. The closed loop poles are  $s = -0.1250 \pm 0.3072i$  and there are no closed loop zeroes (see Figure ??). Note: Several people used the transfer function  $H_{vr}$  in their computations, which leads to slightly different results throughout the exercise. This was accepted, but if you are required to analyze the steady state error, this means you need to work with the  $H_{er}$ closed loop transfer function!
- (b) When a proportional + integral controller is used, the following table results. See attached m-file for the calculations. The pole-zero maps and the step responses for each entry are shown in Figure ??.

**Note:** Either the bandwidth defined by the loop cross-over frequency  $(\omega_{ca},$ e.g. from 'margin') or the −3 dB on the closed-loop system (e.g. from the MATLAB command 'bandwidth') is acceptable. The frequency at which the phase crosses  $-180$ ,  $\omega_{pm}$  should not be used to determine the bandwidth.

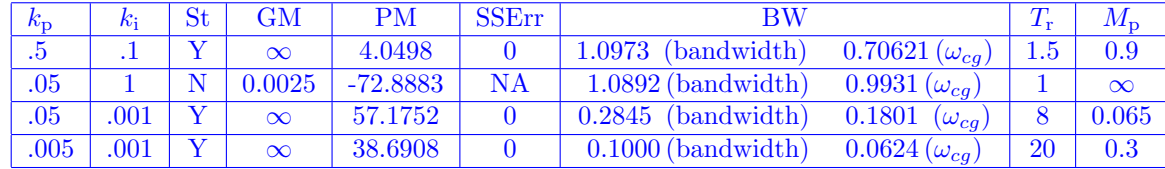

Exercise 10.20 Consider the speed control system described in Section 4.1 <cruise-nyquist> and analyzed using state space techniques in Example 7.8. Using a modified PI controller **RMM**: Need to

$$
C(s) = G_{ue}(s) = k_{p} + \frac{k_{i}}{s + \beta} = \frac{k_{p}s + k_{i} + k_{p}\beta}{s + \beta}
$$

plot the Nyquist curve for the system and determine the gain, phase, and stability margins.† RMM: Add engine

This exercise needs to be updated to use the dynamics described in the text RMM

The linearized dynamics around the equilibrium speed  $v<sub>e</sub>$  and throttle position  $u_{e}$  are given by

$$
\dot{\tilde{v}} = a\tilde{v} - b_g\theta + b\tilde{u}
$$

$$
y = v = \tilde{v} + v_e,
$$

where  $\tilde{v} = v - v_{\rm e}$ ,  $\tilde{u} = u - u_{\rm e}$ , m is the mass of the car and  $\theta$  is the angle of the road. The constant  $a < 0$  depends on the throttle characteristic and is given in Example 6.11.

The transfer function from throttle to speed is given by **KJA:** Is supposed

$$
P(s) = G_{yu}(s) = \frac{b}{s-a}.
$$

We consider a controller that is a modified version of the proportional-integral (PI) controller given previously. Assume that the transfer function of the controller is giving a loop transfer function of

$$
L(s) = b\frac{k_{\rm p}s + k_{\rm i} + k_{\rm p}\beta}{(s+a)(s+\beta)}.
$$

provide the controller parameters

dynamics to make i Solution.  $\frac{1}{2}$  interesting?

to be unstable?

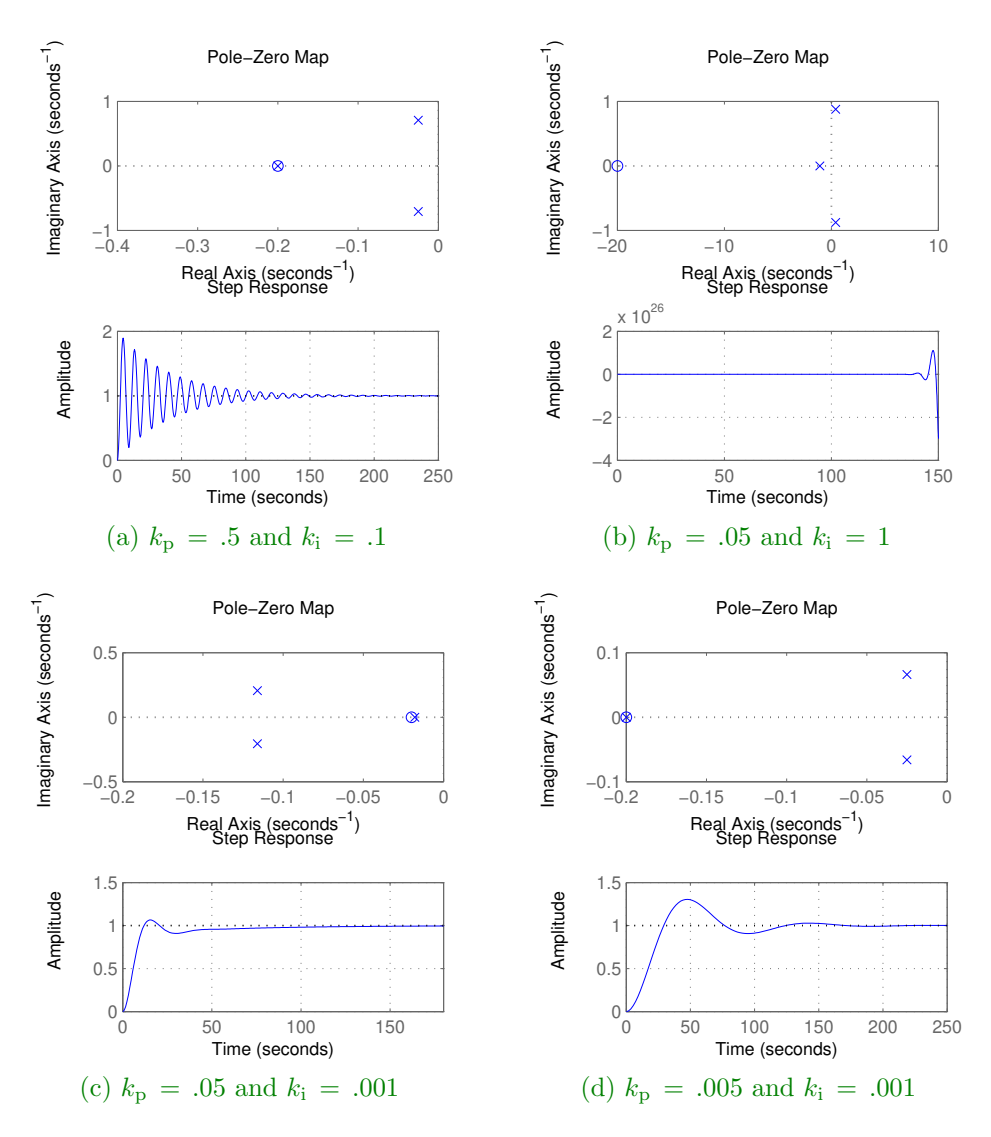

Figure 19: Pole-zero map and step responses.

The Nyquist plot for the system, using  $a = 0.0101$ ,  $b = 1.3203$ ,  $k_p = 0.5$ ,  $k_i = 0.1$ , and  $\beta = 0.1$ , is shown in Figure ??. We see from the Nyquist plot that the closed loop system is stable, since there are no net encirclements of the −1 point.

To compute the gain, phase, and stability margins, we can use the Nyquist plot as described in Figure 10.12a. This yields the following values:

$$
g_{\rm m} =, \qquad \varphi_{\rm m} =, \qquad s_{\rm m} =.
$$

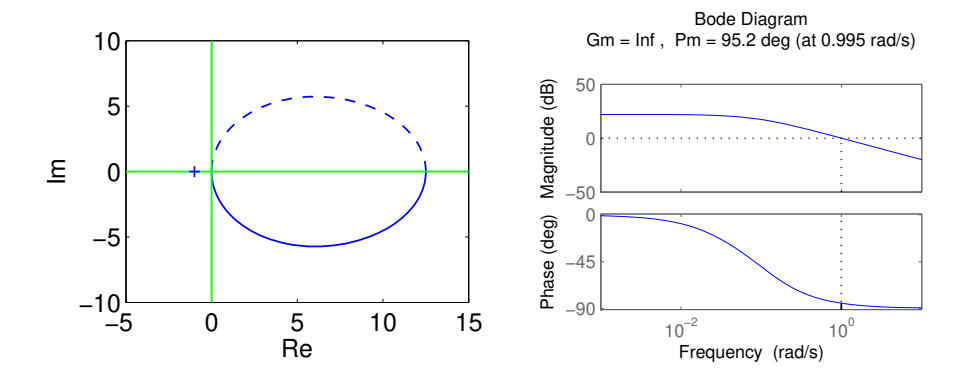

Figure 20: Stability margins for the cruise control system. The Nyquist plot on the left shows the featured required to compute the gain, phase, and stability margins, following Figure 10.12. The gain and phase margin can also be determined from the Bode plot, shown on the right.

The gain and phase margin can also be determined from the Bode plot shown in Figure 10.12b.

Add stability margin computation **RMM** 

**Exercise 10.21** Use the Nyquist theorem to analyze the stability of the cruise <cruise-nyquist-alt> control system in Example 7.8.† RMM: Confirm

*Solution.* Figure ?? shows the image of the contour  $\Gamma$  under the map L. The loop

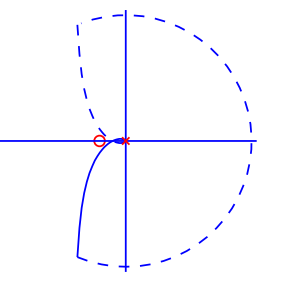

**Figure 21:** The complete Nyquist curve for the loop transfer function  $L(s)$  =  $\frac{k}{s(s+1)^2}$ . The curve is drawn for  $k < 2$ . The map of the positive imaginary axis is shown in solid lines, the map of the negative imaginary axis and the small semicircle at the origin in dashed lines.

transfer function does not have any poles in the region enclosed by the Nyquist contour. By computing the phase of  $L$ , one can show that the Nyquist plot

this is the right example to cite<br>RMM: Add a Bode plot to the left and update caption to relate the two

RMM: Decide how to mark −1 point; not done consistently here.

intersects the real axis for  $\omega = 1$  and the intersection is at  $-k/2$ . It follows from Figure ?? that the number of counterclockwise† encirclements is zero if  $k < 2$  and RMM: check 2 if  $k > 2$ . We can thus conclude that the closed loop system is stable if  $k < 2$ and that the closed loop system has two roots in the right half-plane if  $k > 2$ .

Gain, phase, stability computations missing RMM

Exercise 10.26 Continuing the previous problem, we will now insert a small <cruise-delay> amount of time delay into the feedback path of the system. A pure time delay of  $\tau$  seconds satisfies the equation

$$
y(t) = u(t - \tau)
$$

This system is a linear input/output system and it can be shown that its transfer function is

$$
G(s) = e^{-s\tau}.
$$

Unfortunately, MATLAB is not able to perfectly represent a time delay in this form, and so we have to use a "Padé approximation", which gives a constant gain transfer function with phase that approximates a time delay. Using a 2nd order Padé approximation, we can approximate our time delay as

$$
G(s) = \frac{1 - \tau s/2 + (\tau s)^2/12}{1 + \tau s/2 + (\tau s)^2/12}
$$

This function can be computed using the pade function in MATLAB (although the numerator and denominator are scaled slightly differently).

Assume that there is a time delay of  $\tau$  seconds, which we will insert between the output of the plant and the controller

- (a) For the case  $k_p = 0.05$ ,  $k_i = 0.001$ , insert time delays of  $\tau = 0.25$  s and  $\tau = 0.75$  s. Using a Padé approximation, compute the resulting gain and phase margin for each case and compute the overshoot and settling time (2%) for the step responses.
- (b) Repeat part (a) using  $k_p = 0.02$ ,  $k_i = 0.0005$ , and time delays of 0.75 s and 1.5 s.

Solution. The block diagram for the cruise control system with a time delay is

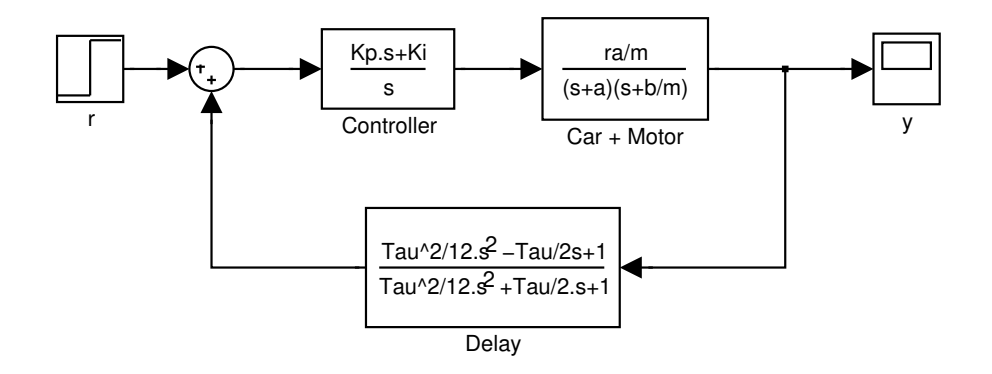

- (a) Using a delay of  $\tau = 0.25$  s, we compute the gain margin (18.6 [25.4 dB]) and phase margin (54.59 deg) with the command margin (see attached mfile). The overshoot  $(8\%)$  and settling time  $(95 \text{ s})$  are calculated directly from the step response of the closed loop system (see Figure ??). For a delay of  $\tau = 0.75$  s, the corresponding gain and phase margins are 16.01dB and 49.43 deg while the overshoot is 13% and the settling time is 95 s (see Figure ??).
- (b) Now we change the gains on the controller to  $k_p = .02$  and  $k_i = 0.0005$  and insert a time delay of  $\tau = 0.75$  s. The resulting gain and phase margins are 23.77dB and 78.35 deg while the overshoot is 0% and the settling time is 128 s (see Figure ??) For a delay of  $\tau = 1.5$  s, the resulting gain and phase margins are 17.99dB and 74.80 deg while the overshoot is 0% and the settling time is 128 s (see Figure ??)

```
% Homework #6 Problem #3 (hw6p3.m)
% Abhishek Tiwari 23 Nov 03 (Update by John Carson 19 Nov 2006)
clear all global;
% Define dynamics from prob 2
T = 200; m = 1000; b = 50; r = 25; a = 0.2;
% Part (a)
% Construct open and closed loop transfer functions
Kp = .05; Ki = .001;P = tf([T*r*a/m], conv([1 a], [1 b/m]));
C = tf([Kp Ki], [1 0]);[n25, d25] = pade(0.25, 2);[n75, d75] = pade(0.75, 2);D25 =tf(n25,d25); D75 =tf(n75,d75);
Lf = series(C, P);L25 =series(Lf,D25); T25 =feedback(Lf,D25);
```
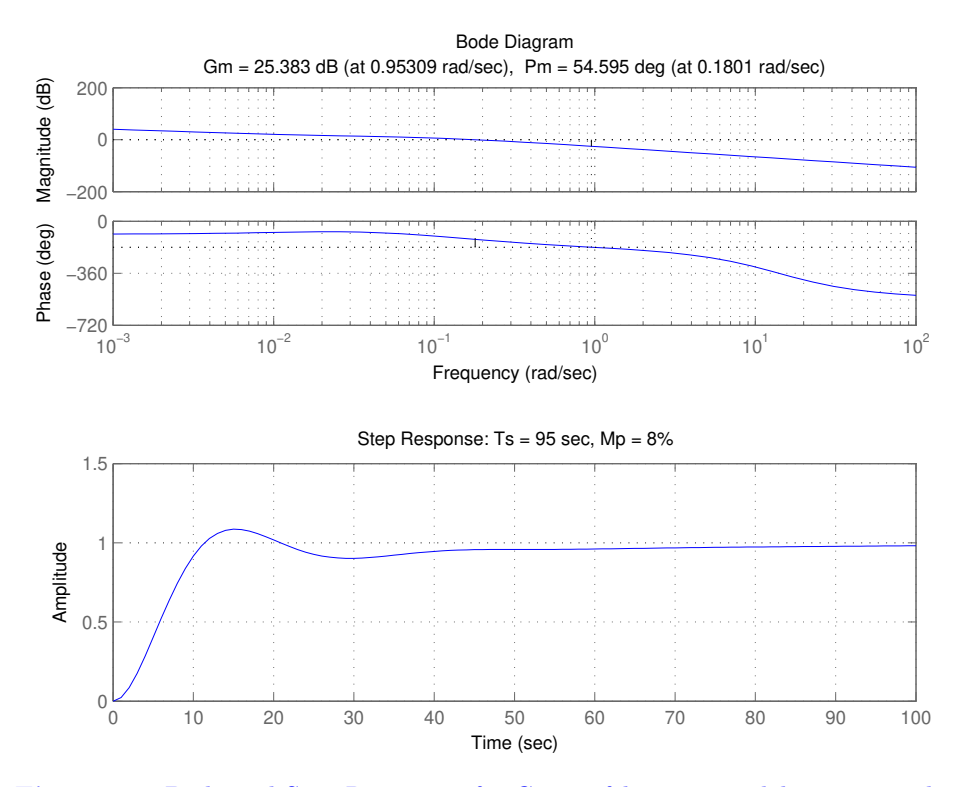

**Figure 22:** Bode and Step Responses for Gains of  $k_p = .05$  and  $k_i = .001$  and a Delay of  $\tau = 0.25$  s

```
L75 =series(Lf, D75); T75 =feedback(Lf, D75);
% Plot results
figure(1); clf;
subplot(2,1,1); margin(L25); grid;
subplot(2,1,2); step(T25,100); grid;
title('Step Response: Ts = 95 s, Mp = 8%');
figure(2); clf;
subplot(2,1,1); margin(L75); grid;
subplot(2,1,2); step(T75,100); grid;
title('Step Response: Ts = 95 s, Mp = 13%');
% Part (b)
% Construct open and closed loop transfer functions
Kp = .02; Ki = 0.0005;P = tf([T*r*a/m], conv([1 a], [1 b/m]));
C = tf([Kp Ki], [1 0]);[n150, d150] =pade(1.5, 2);
```
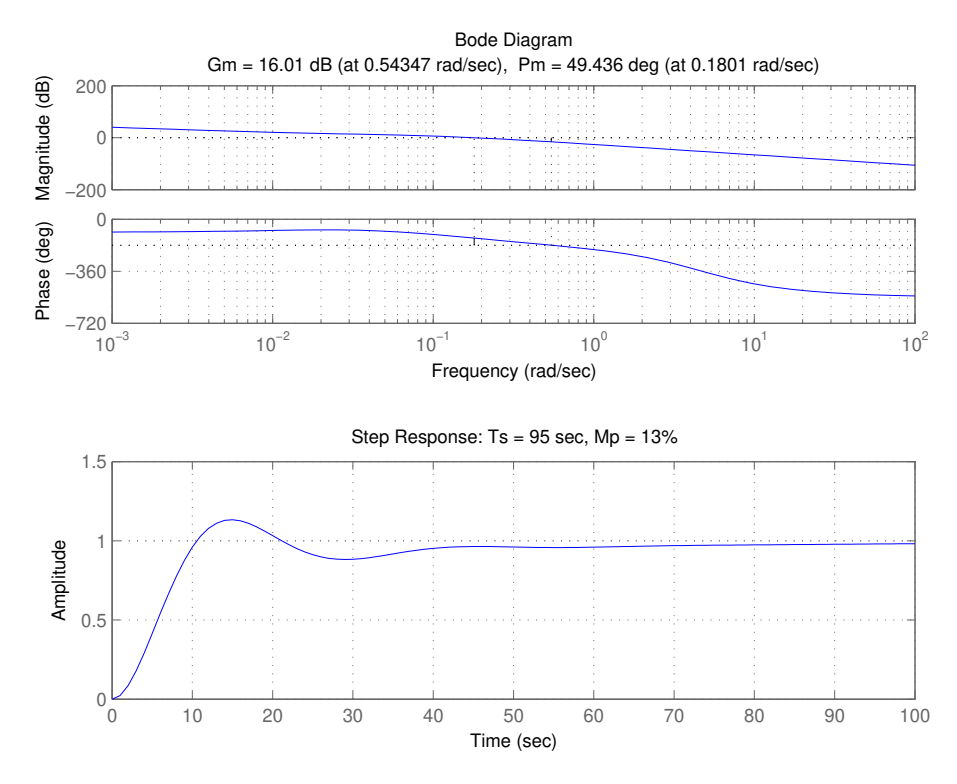

**Figure 23:** Bode and Step Responses for of  $k_p = .05$  and  $k_i = .001$  and a Delay of  $\tau = 0.75$  s

```
D150 = tf(n150, d150);Lf = series(C, P);
L150 = series(Lf,D150); T150 =feedback(Lf,D150);
L75 =series(Lf,D75); T75 =feedback(Lf,D75);
% Plot results
figure(3); clf;
subplot(2,1,1); margin(L75); grid;
subplot(2,1,2); step(T75,130); grid;
title('Step Response: Ts = 128 s, Mp = 0\%');
figure(4); clf;
subplot(2,1,1); margin(L150); grid;
subplot(2,1,2); step(T150,130); grid;
title('Step Response: Ts = 128 s, Mp = 0\rlap{''});
```
## 11 PID Control

Example 11.3 Consider the problem of maintaining the speed of a car as it <cruise-pid> goes up a hill. In Example 6.14 we found that there was little difference between the linear and nonlinear models when investigating PI control, provided that the throttle did not reach the saturation limits. A simple linear model of a car was given in Example 6.11:

$$
\frac{d(v - v_e)}{dt} = -a(v - v_e) + b(u - u_e) - g\theta,
$$
\n(10)

where v is the velocity of the car, u is the input to the engine (throttle) and  $\theta$ is the slope of the hill. The parameters were  $a = 0.0101$ ,  $b = 1.3203$ ,  $q = 9.8$ ,  $v_{\rm e} = 20$ , and  $u_{\rm e} = 0.1616$ . This model will be used to find suitable parameters of a vehicle speed controller. The transfer function from throttle to velocity is a first-order system. Since the open loop dynamics are quite slow  $(1/a \approx 100 \text{ s})$ , it is natural to specify a faster closed loop system by requiring that the closed loop system be of second order with damping ratio  $\zeta$  and undamped natural frequency  $\omega_0$ . The controller gains are given by equation (11.6).

Figure 11.6 shows the velocity and the throttle for a car that initially moves on a horizontal road and encounters a hill with a slope of  $4°$  at time  $t = 6$  s. To design a PI controller we choose  $\zeta = 1$  to obtain a response without overshoot, as shown in Figure 11.6a. The choice of  $\omega_0$  is a compromise between response speed and control actions: a large value gives a fast response, but it requires fast control action. The trade-off is illustrated in Figure 11.6b. The largest velocity error decreases with increasing  $\omega_0$ , but the control signal also changes more rapidly. In the simple model (11.7) it was assumed that the force responds instantaneously to throttle commands. For rapid changes there may be additional dynamics that have to be accounted for. There are also physical limitations to the rate of change of the force, which also restricts the admissible value of  $\omega_0$ . A reasonable choice of  $\omega_0$  is in the range 0.5–1.0. Notice in Figure 11.6 that even with  $\omega_0 = 0.2$  the largest velocity error is only 1 m/s.

With  $\omega_0 = 0.5$  and  $\zeta = 1$  we have  $k_p = 0.276$  and  $k_i = 0.0693$ . An analysis of Supplement the error equation shows that the damping term,  $0.004 + 3.61k$ , is dominated RMM: removed by the term  $3.61k \approx 1$  introduced by the controller. The term 0.004, due to the equation reference aerodynamic forces, is two orders of magnitude smaller and quite complicated to compute (see Example 6.11). We may therefore conjecture that this term can be neglected for the purpose of design of a speed controller. This observation is an illustration of an important and surprising property of feedback, namely that feedback systems can be designed based on simplified models. This will be discussed in Chapter 13.

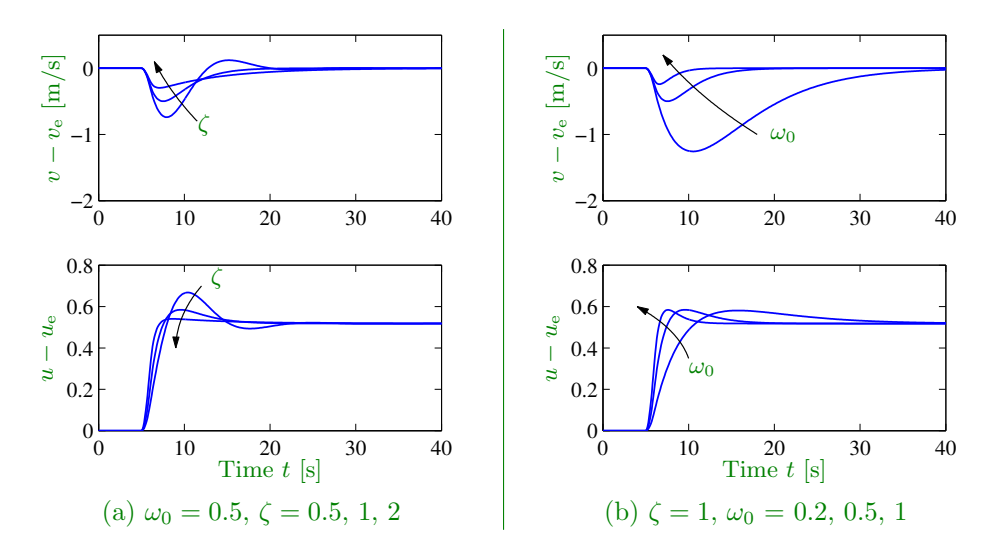

Figure 24: Cruise control using PI feedback. The step responses for the error and input illustrate the effect of parameters  $\zeta = 1$  and  $\omega_0$  on the response of a car with cruise control. The slope of the road changes linearly from  $0°$  to  $4°$  between  $t = 5$  and 6 s. (a) Responses for  $\omega_0 = 0.5$  and  $\zeta = 0.5, 1,$  and 2. Choosing  $\zeta = 1$ gives no overshoot in the velocity v. (b) Responses for  $\zeta = 1$  and  $\omega_0 = 0.2, 0.5$ , and 1.0.

Another interpretation of the effect of the integral action can be given by returning to the basic force balance model of the car

$$
m\frac{dv}{dt} = F - F_{\rm d},
$$

where m is the mass of the car, F is the applied force (from the engine) and  $F_d$  is the disturbance force (aerodynamic drag and force of gravity). Since zero steadystate error implies that  $v$  is constant, we see that the PI controller generates an output force  $F$  that in steady state is equal to the drag force  $F_d$ . Since the error is zero in steady state the controller output equals the output of the integrator of the PI controller. The output of the integrator in the PI controller can thus be interpreted as an estimator of the drag force.

Example 11.5 The windup effect is illustrated in Figure 11.10a, which shows <cruise-windup> what happens when a car encounters a hill that is so steep  $(6^{\circ})$  that the throttle saturates when the cruise controller attempts to maintain speed. When encountering the slope at time  $t = 5$ , the velocity decreases and the throttle increases to generate more torque. However, the torque required is so large that the throttle saturates. The error decreases slowly because the torque generated by the engine

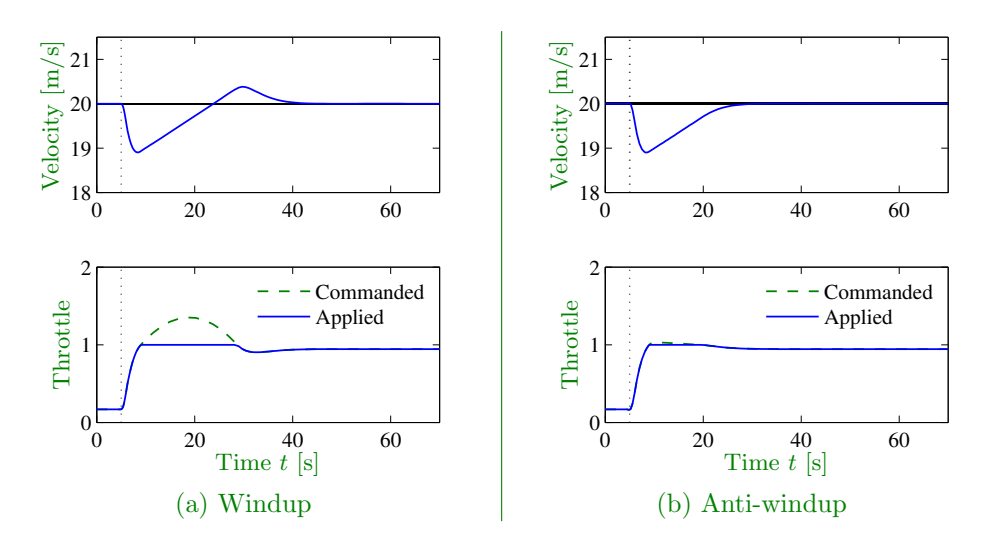

**Figure 25:** Simulation of PI cruise control with windup (a) and anti-windup (b). The figure shows the speed  $v$  and the throttle  $u$  for a car that encounters a slope that is so steep that the throttle saturates. The controller output is a dashed line. The controller parameters are  $k_p = 0.5$ ,  $k_i = 0.1$  and  $k_t = 2.0$ . The anti-windup compensator eliminates the overshoot by preventing the error from building up in the integral term of the controller.

is just a little larger than the torque required to compensate for gravity. The error is large and the integral continues to build up until the error reaches zero at time 25, but the controller output is still larger than the saturation limit and the actuator remains saturated. The integral term starts to decrease, and the velocity settles to the desired value at time  $t = 40$ . Also notice the large overshoot.

**Example 11.6** Figure 11.10b shows what happens when a controller with antiwindup is applied to the system simulated in Figure 11.10a. Because of the feedback from the actuator model, the output of the integrator is quickly reset to a value such that the controller output is at the saturation limit. The behavior is drastically different from that in Figure 11.10a and the large overshoot is avoided. The tracking gain used in the simulation is  $k_t = 2$  which is an order of magnitude larger than the integral gain  $k_i = 0.2$ .

Example 11.7 Consider the PI controller for the cruise control system derived <cruise-spweight> in Example 11.3. Figure 11.13 shows the effect of setpoint weighting on the response of the system to a reference signal. With  $\beta = 1$  (error feedback) there

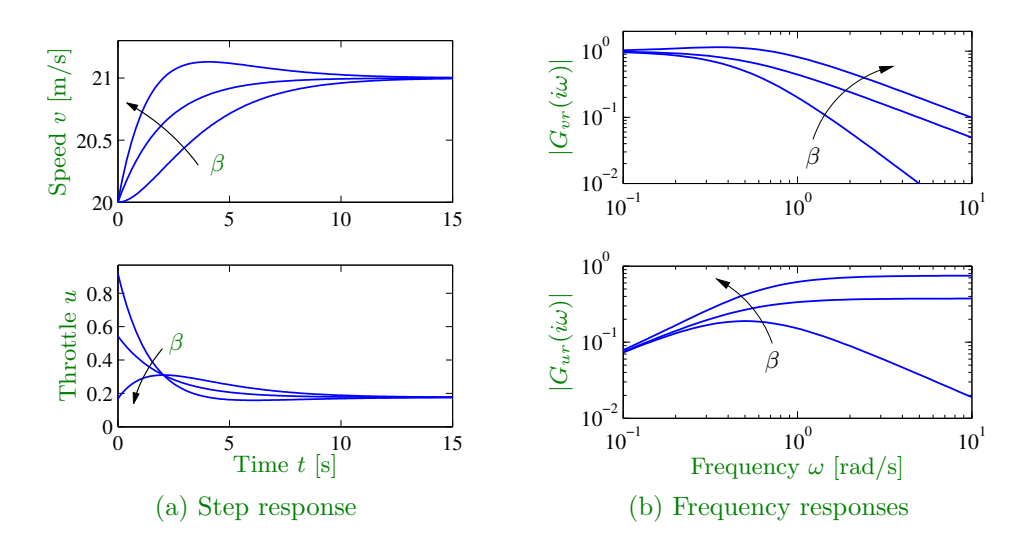

Figure 26: Step and frequency responses for PI cruise control with setpoint weighting. Step responses are shown in (a) and the gain curves of the frequency responses in (b). The controller gains are  $k_p = 0.74$  and  $k_i = 0.19$ . The setpoint weights are  $\beta = 0$ , 0.5 and 1, and  $\gamma = 0$ .

is an overshoot in velocity and the control signal (throttle) is initially close to the saturation limit. There is no overshoot with  $\beta = 0$  and the control signal is much smaller, clearly a much better drive comfort. The frequency responses gives another view of the same effect. The parameter  $\beta$  is typically in the range 0–1, and  $\gamma$  is normally zero to avoid large transients in the control signal when the reference is changed.

## 12 Frequency Domain Design

# 13 Robust Performance

Example 13.1 The cruise control problem is described in Section 4.1, and a PI <cruise-parametric> controller was designed in Example 11.3. To investigate the effect of parameter variations, we will choose a controller designed for a nominal operating condition corresponding to mass  $m = 1600$  kg, fourth gear  $(\alpha = 12)$  and speed  $v_e = 25$  m/s; the controller gains are  $k_p = 0.72$  and  $k_i = 0.18$ . Figure 13.1a shows the velocity error e and the throttle u when encountering a hill with a  $3^\circ$  slope with masses in the range  $1600 < m < 2000$  kg, gear ratios 3-5 ( $\alpha = 10, 12,$  and 16), and velocity  $10 \le v \le 40$  m/s. The simulations were done using models that were linearized around the different operating conditions. The figure shows that there

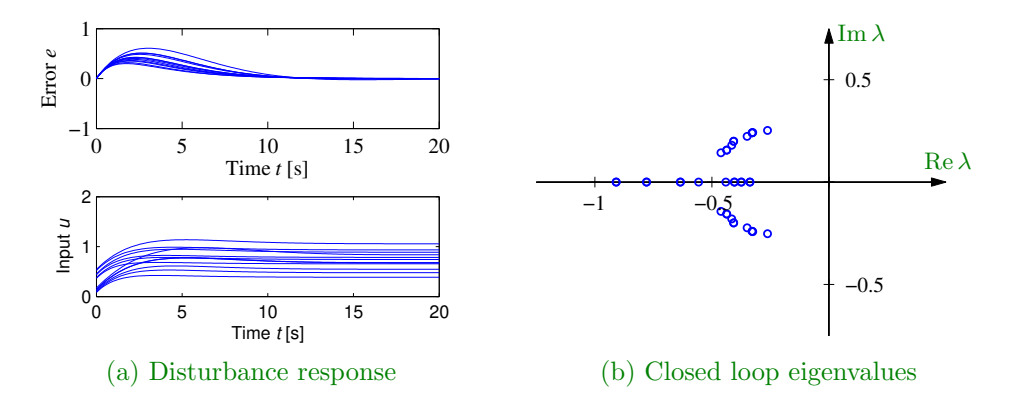

Figure 27: Responses of the cruise control system to a slope increase of  $3^{\circ}$  (a) and the eigenvalues of the closed loop system (b). Model parameters are swept over a wide range. The closed loop system is of second order.

are variations in the response but that they are quite reasonable. The largest velocity error is in the range of  $0.2{\text -}0.6$  m/s, and the settling time is about 15 s. The control signal is marginally larger than 1 in some cases, which implies that the throttle is fully open. (A full nonlinear simulation using a controller with windup protection is required if we want to explore these cases in more detail.) The closed loop system has two eigenvalues, shown in Figure 13.1b for the different operating conditions. We see that the closed loop system is well damped in all cases.

**Example 13.6** The model of the car in fourth gear at speed  $25 \text{ m/s}$  is <cruise-robstab>

$$
P(s) = \frac{1.38}{s + 0.0142},
$$

and the controller is a PI controller with gains  $k_p = 0.72$  and  $k_i = 0.18$ . Figure 13.6 plots the allowable size of the process uncertainty using the bound in equation (13.10).

At low frequencies,  $T(0) = 1$  and so the perturbations can be as large as the original process ( $|\delta| = |\Delta/P| < 1$ ). The complementary sensitivity has its maximum  $M_t = 1.14$  at  $\omega_{mt} = 0.35$ , and hence this gives the minimum allowable process uncertainty, with  $|\delta| < 0.87$  or  $|\Delta| < 3.47$ . Finally, at high frequencies,  $T \to 0$  and hence the relative error can get very large. For example, at  $\omega = 5$ we have  $|T(i\omega)| = 0.195$ , which means that the stability requirement is  $|\delta| < 5.1$ . The analysis clearly indicates that the system has good robustness and that the high-frequency properties of the transmission system are not important for the design of the cruise controller.

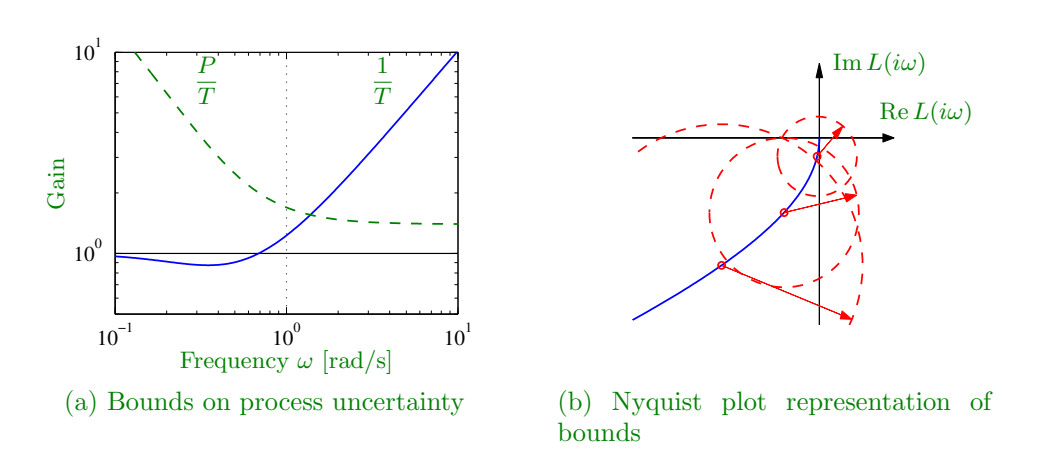

Figure 28: Robustness for a cruise controller. (a) The maximum relative error  $1/|T|$  (solid) and the absolute error  $|P|/|T|$  (dashed) for the process uncertainty  $\Delta$ . (b) The Nyquist plot of the loop transfer function L is shown on the right as a solid line. The dashed circles show allowable perturbations in the process dynamics,  $|C\Delta| = |CP|/|T|$ , at the frequencies  $\omega = 0.3, 0.5,$  and 2, which are marked with dots.

Another illustration of the robustness of the system is given in Figure 13.6b, which shows the Nyquist curve of the loop transfer function  $L$  along with the allowable perturbations. We see that the system can tolerate large amounts of uncertainty and still maintain stability of the closed loop.

## 14 Fundamental Limits

## 15 Architecture

Note: I have modified this figure to try using the loo transfer function fo the right hand figure, which I thin is more natural in this context. Keeping the figure for now, even thought there are notes in the source about removing it. [RMM, 4 May 2017]